# <span id="page-0-0"></span>nameauth — Name authority mechanism for consistency in text and index<sup>∗</sup>

Charles P. Schaum†

Released 2015/12/01

## **Abstract**

The nameauth package automates the formatting and indexing of names. This aids the use of a **name authority** and the process of textual reordering and revision without needing to retype name references.

## **Contents**

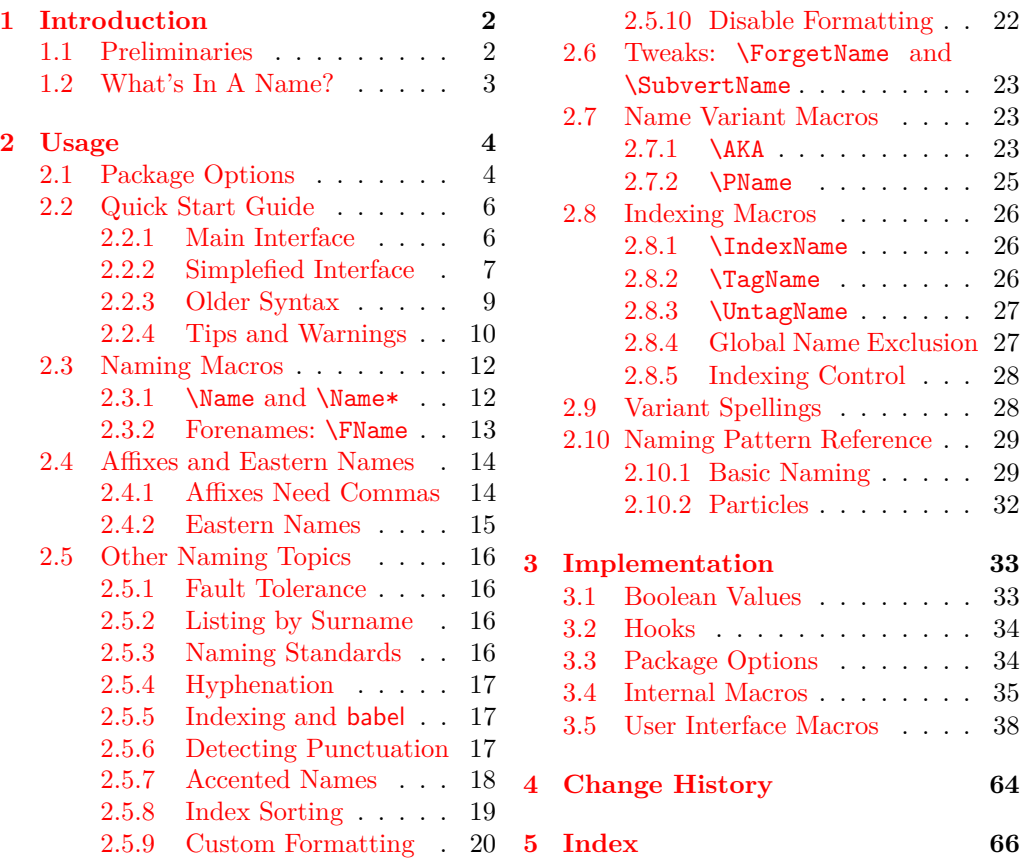

This manual is designed with a text block compatible with both US letter and A4. Macro cross refs are minimized to give a relatively "clean" index that illustrates this package's indexing functions.

<sup>∗</sup>This file describes version v2.2, last revised 2015/12/01.

<sup>†</sup>E-mail: charles dot schaum at comcast dot net

# <span id="page-1-2"></span><span id="page-1-0"></span>**1 Introduction**

## <span id="page-1-1"></span>**1.1 Preliminaries**

Books can reference hundreds of names. It takes time and money to check them. This package helps to format and index names consistently and automatically, helping you save time and money. Features include:

- Simultaneously format, display, and index names using fewest keystrokes.
- Context automatically determines the syntactic form of names.
- The default uses longer name forms for the first use and shorter forms thereafter.
- Apply typesetting formats to fit your needs without retyping names.
- Move text in the document without retyping names.
- Show name variants in the text, yet index consistent name forms.
- Handle some cross-cultural naming conventions.
- Allow for different capitalizing and other conventions.
- Index different people with the same name by using tags.
- Process names in list environments and other special environments.

I started using LATEX and wrote this package when translating old German and Latin texts. I learned much more than I expected regarding  $\cancel{\text{BTr}}$ X typesetting engines, font systems, indexing programs, class and package interactions, and naming conventions. Please consider the following general notes that apply to the development and use of this package:

As of version 2.0 you *can* put control sequences in names, but with a few caveats; see Section [2.5.7.](#page-17-0) Also, this package is more fault-tolerant and prevents or warns about malformed input.

This manual performs something of a "torture test" on this package. You might want to avoid doing that.

This package depends on etoolbox, ifxetex, ifluatex, suffix, trimspaces, and xargs. It has been tested with latex, lualatex, pdflatex, and xelatex. It will work with makeindex and texindy. This documentation was typeset with pdflatex and makeindex.

Indexing generally conforms to the standard in Nancy C. Mulvany, *Indexing Books* (Chicago: University of Chicago Press, 1994). This should be suitable for a very wide application across a number of disciplines.

Thanks to Marc van Dongen, Enrico Gregorio, Philipp Stephani, Heiko Oberdiek, Uwe Lueck, and Robert Schlicht for their assistance in the early versions of this package.

This documentation uses names of living and historical figures because users refer to real people in their projects. At no time do I intending any statement of bias for or against a particular person, culture, or tradition. All names mentioned herein deserve respect for the impact and legacy of their bearers.

## <span id="page-2-0"></span>**1.2 What's In A Name?**

Personal name forms are ambiguous apart from historical and cultural contexts. The nameauth package helps you encode names in a way that anticipates and responds automatically to such contexts without the need to retype names.

Below we see three categories of names with suggestions regarding what might be used therein.[1](#page-2-1) Professional writing often calls for the full form of a person's name to be used in its first occurrence, with shorter forms used thereafter. This package adapts that principle to all the forms below.

1. Western name:

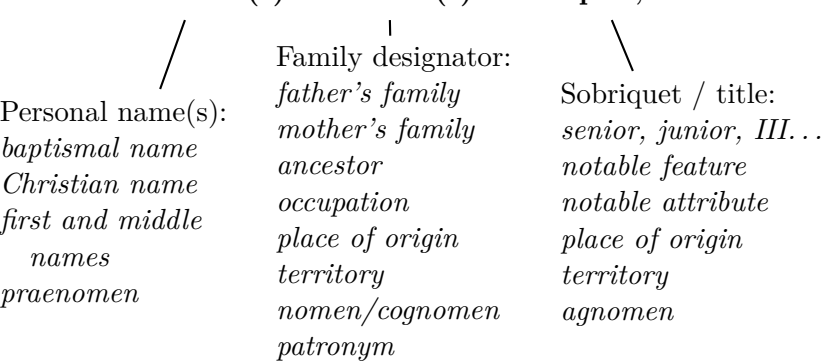

## **Forename(s) Surname(s) Sobriquet, etc.**

2. Eastern name:

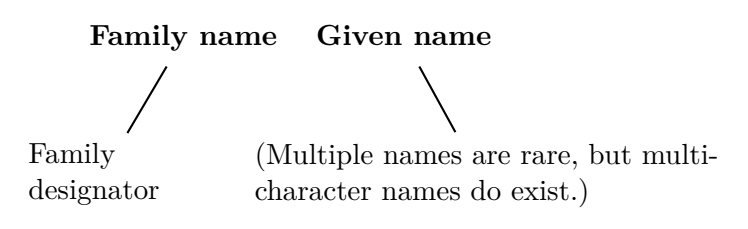

3. Ancient name:

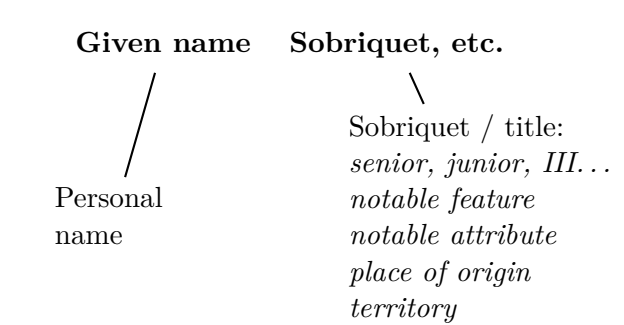

<span id="page-2-1"></span><sup>1</sup>These suggestions are not exhaustive. For special cases, one might have to decide how to handle, for example, Hungarian and Icelandic names as Eastern or Western.

# <span id="page-3-3"></span><span id="page-3-0"></span>**2 Usage**

## <span id="page-3-1"></span>**2.1 Package Options**

\usepackage[ $\langle option_1 \rangle$ ,  $\langle option_2 \rangle$ ,...]{nameauth}

Package options address the following:

- 1. The way name data are entered
- 2. Semantic display of names (full/short, commas/none, reversed/caps)
- 3. Typographic display of names (formatted or not)
- 4. Indexing and sorting of names in the index

## **Default options are in boldface.**

## **Show/Hide Affix Commas**

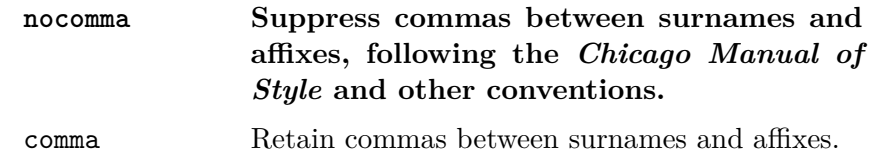

This option is set at load time. If you use *modern standards* or Eastern names, choose the default nocomma option to get, *e.g.*, JAMES EARL CARTER JR.

If you need to adopt *older standards* that use commas between surnames and affixes, you have two choices:

- First, the comma option produces, *e.g.*, JAMES EARL CARTER, JR. Yet it limits the use of macros like **\AKA** and **\PName**.<sup>[2](#page-3-2)</sup>
- Second, Section [2.4.1](#page-13-1) shows how one can use **\ShowComma** with the nocomma option to get similar results, but with more flexibility.

## **Enable/Disable Formatting**

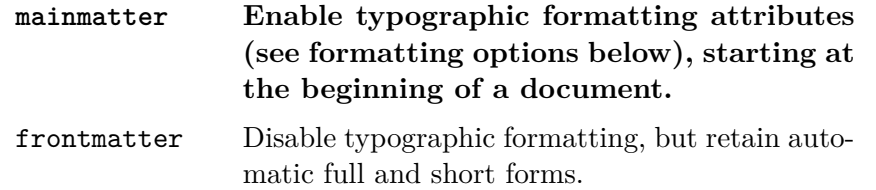

The default starts formatting names immediately. Use the frontmatter option to suppress name formatting until you want it to start via \NamesActive. These options have no additional effects on the index. See Section [2.5.10.](#page-21-0)

## **Enable/Disable Indexing**

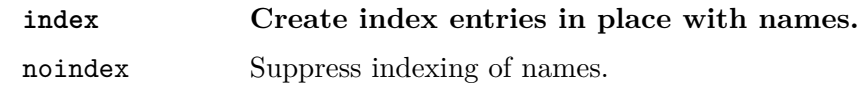

The default starts indexing names right away. The noindex option disables the indexing of names until \IndexActive enables it. This applies only to naming and indexing macros in the nameauth package. See Section [2.8.5.](#page-27-0)

<span id="page-3-2"></span> $2B$ efore version 0.9 the nameauth package assumed the comma option.

## **Enable/Disable Index Sorting**

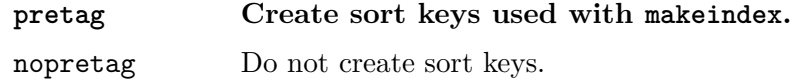

The default allows \PretagName to create sort keys used in makeindex / texindy. Seldom would one change this option. See Section [2.5.8.](#page-18-0)

## **Capitalize Entire Surnames**

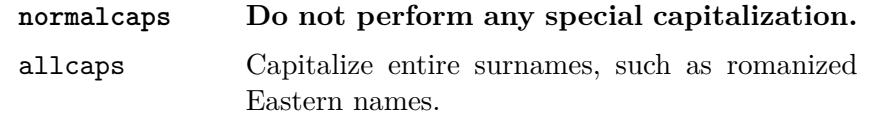

This only affects names printed in the body text. See Section [2.5.9](#page-19-0) on how to get caps in both the body text and the index — easy with the simplified interface. Section [2.4.2](#page-14-0) deals with capitalization on a section-level and per-name basis.

## **Reverse Name Order**

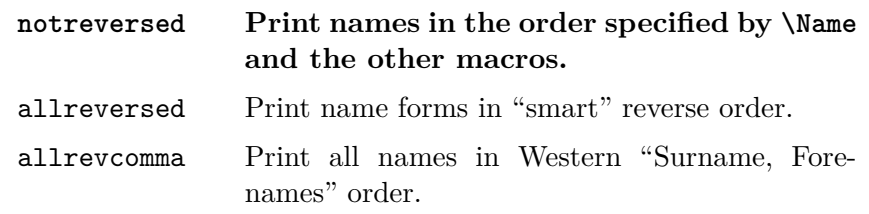

See Sections [2.4.1,](#page-13-1) [2.4.2,](#page-14-0) and [2.5.2](#page-15-2) for related macros to control name reversing by section or by name. So-called "last-comma-first" lists of names are *not* the same as the comma option.

## **Formatting Attributes**

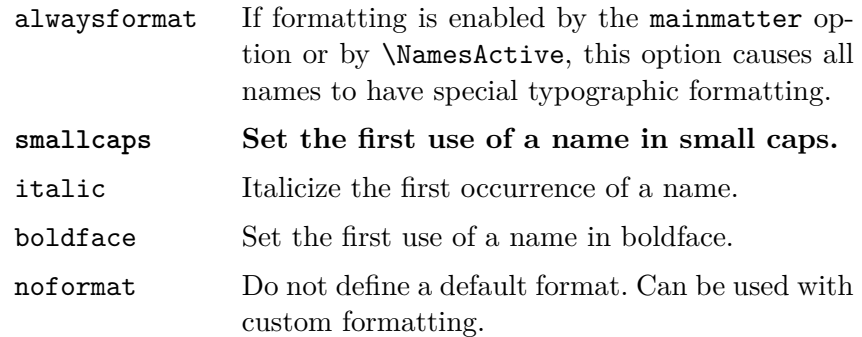

The default is smallcaps because this package was developed to aid the editing and translation of older German and Latin documents. Section [2.5.9](#page-19-0) details even more possibilities for presenting the first use of names.

## <span id="page-5-2"></span><span id="page-5-0"></span>**2.2 Quick Start Guide**

#### <span id="page-5-1"></span>**2.2.1 Main Interface**

See Section [2.3](#page-11-0) for a proper description of \Name. Here we see briefly how to work with the classes of names in Section [1.2.](#page-2-0) We abbreviate the command parameters  $\langle forename(s) \rangle$  with  $\langle FNN \rangle$  and  $\langle surname(s) \rangle$  with  $\langle SNN \rangle$ . The nocomma option works best with affixes, Eastern, and ancient names.

## **Western Names**

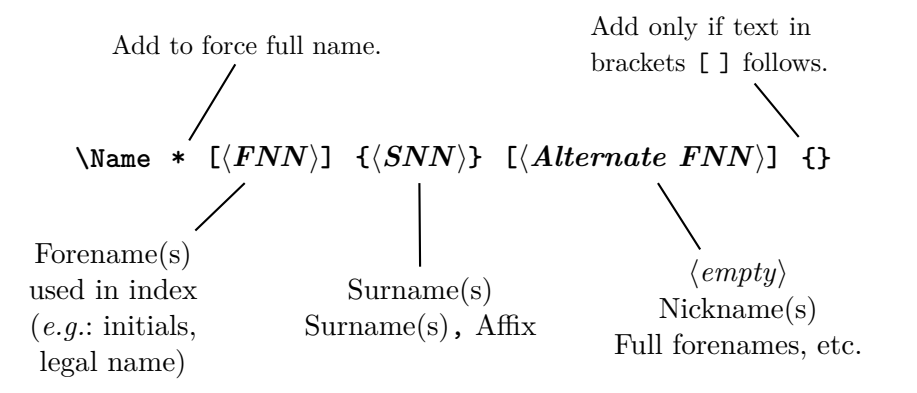

Usual forms:

\Name[ $\{FNN\}$ ]{ $\{SNN\}$  \Name[George]{Washington} \Name[ $\{FNN\}$ ]{ $\{SNN$ *, Affix*}} \Name[John David]{Rockefeller, II} You must include the  $\langle FNN \rangle$  field with alternate forenames. The  $\langle Alternate$  $FNN$  are swapped with the  $\langle FNN \rangle$ , but only in the body text: \Name[ $\langle FNN \rangle$ ]{ $\langle SNN \rangle$ }[ $\langle Alternate\ FNN \rangle$ ] \Name[Bob]{Hope}[Leslie Townes]  $\hbox{Name}$ [ $\langle FNN \rangle$ ]{ $\langle SNN$ *, Affix*}}[ $\langle Alternate \ FNN \rangle$ ] \Name[John David]{Rockefeller, IV}[Jay]

The older syntax is  $\N{SNN}[\langle Affx \rangle]$ . See Section [2.2.3](#page-8-0) for its usage and its shortcomings. It remains for backward compatibility.

## **Eastern Names in the Text, Western-style Index**

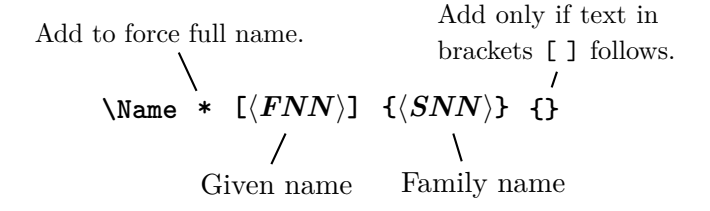

Technically, these are Western name forms without affixes. The reversing macros (Section [2.4.2\)](#page-14-0) cause them to display in Eastern order in the body text only. The index entries are Western in fashion:  $\langle SNN \rangle$ ,  $\langle FNN \rangle$ . This "non-native" form of Eastern names excludes all comma-delimited forms and the old syntax.

```
Add to force full name.
                                  Add only if text in
                                  brackets [ ] follows.
      \text{Name } * \{ \langle SNN, \text{ FNN} \rangle \} {}
            Family name Given name
```
Usual form:

\Name{*(SNN, FNN*)} \Name{Yamamoto, Isoroku}

These names truly are Eastern names. They will take the form  $\langle SNN FNN \rangle$  in the index even if the reversing macros (Section [2.4.2\)](#page-14-0) put the names in Western order in the body text. We call this the "native" form of Eastern names.

The old form of Eastern names is  $\\name{\langle SNN \rangle}[\langle FNN \rangle]$ . Again, this is retained only for backward compatibility. Cf. Section [2.2.3.](#page-8-0)

## **Ancient Names**

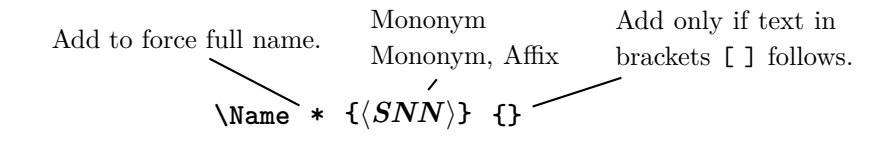

Usual form:

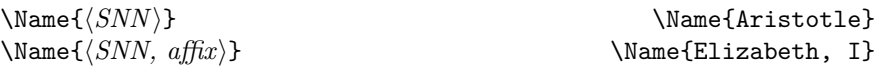

These forms are used for royalty, ancient figures, and other monomyms.<sup>[3](#page-6-1)</sup> The older syntax is  $\mathrm{Mame}(\mathrm{Mononym})\}[\mathrm{A\,fix}]$ . Cf. Section [2.2.3.](#page-8-0)

#### <span id="page-6-4"></span><span id="page-6-0"></span>**2.2.2 Simplefied Interface**

nameauth The nameauth environment allows one to save typing and aid consistency by using shorthands. It produces control sequences that are fully compatible with the main interface. Although not required, nameauth is best used in the document preamble to avoid undefined control sequences.[4](#page-6-2)

```
\begin{nameauth}
    \langle \langle \csc(1) \times \langle \csc(1) \times \langle \sin(2) \rangle \rangle \rangle\langle cseq2 \rangle \& \langle arg1 \rangle \& \langle arg2 \rangle \& \langle arg3 \rangle > ...\end{nameauth}
```
Please bear in mind that  $\leq$  in this context is a control sequence. If you forget it or just use < without the backslash you will get errors. Leading and trailing spaces in each &-delimited field are stripped, as is also the case in the main interface. There *must* be four argument fields (three ampersands) per line.

<span id="page-6-1"></span><sup>&</sup>lt;sup>3</sup>Technically, the native Eastern forms and the  $\langle Mononym, Affix \rangle$  forms are identical, although used in different contexts. You would not wish to reverse a royal name, for example.

<span id="page-6-2"></span><sup>&</sup>lt;sup>4</sup>The nameauth environment uses **\ignorespaces** to mitigate the need for trailing %.

<span id="page-7-1"></span>Each  $\langle cseq \rangle$  creates three macros. In the document text,  $\langle cseq \rangle$  itself calls \Name.  $\L \cseq$  (think "Long") calls \Name\*.  $\S \cseq$  (think "Short") calls \FName. In the document text, as with \Name, include trailing braces { } if text in brackets [ ] follows any of the shorthands.

The following example illustrates a fairly complete set of names:

#### \begin{nameauth}

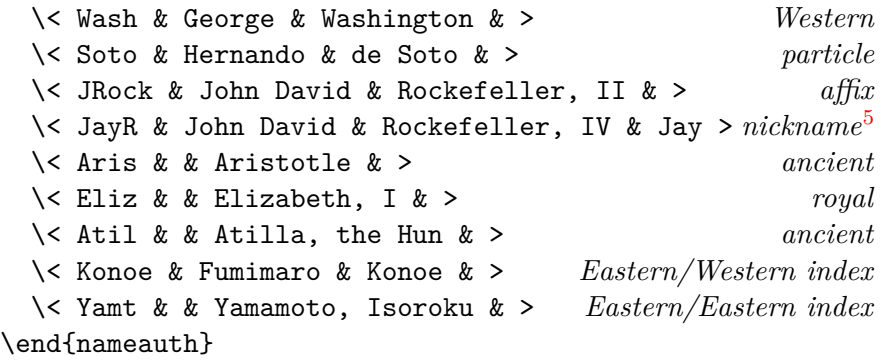

The following control sequences in the body text illustrate how this environment works. Please pay attention to first and subsequent uses, as well as how the L and S versions and other control sequences modify names:

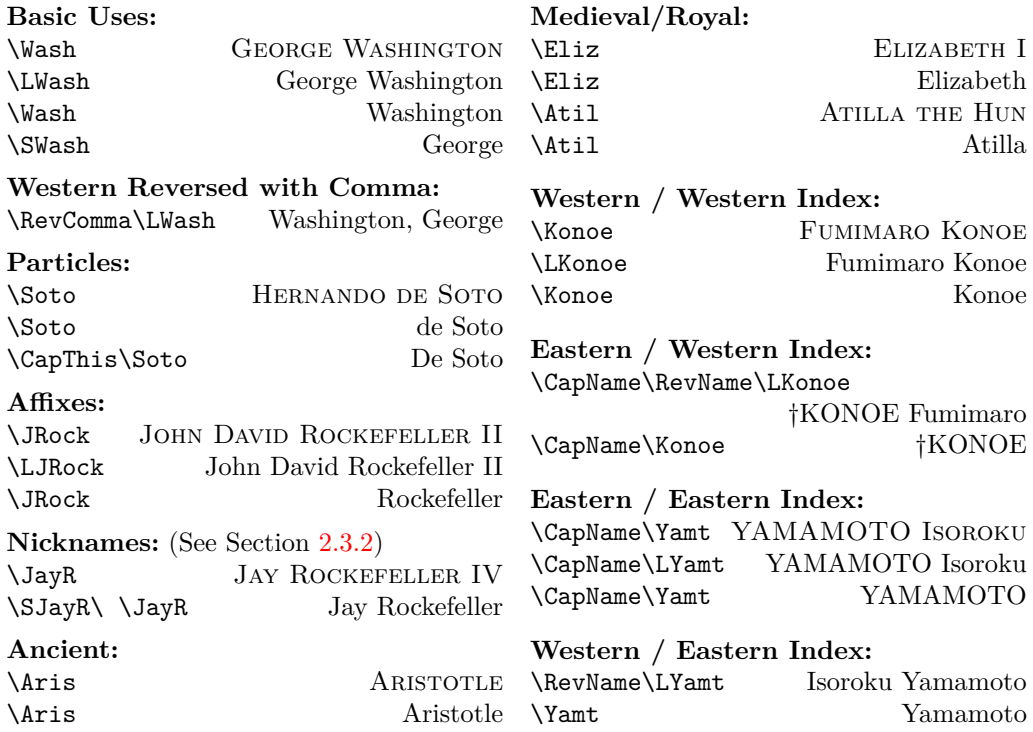

In this manual we use a dagger (†) to indicate all Eastern names with Western forms in the index. The user is encouraged to compare the index entries with the body text in order to understand better what the macros are doing.

<span id="page-7-0"></span> $5\$ SJayR always gives "Jay." See Section [2.3.2](#page-12-0) for possible difficulties when using this variation. Use \AKA to create a *see* reference from Jay Rockefeller to his full index entry: "Rockefeller, John David, IV." For more on **\AKA** see Section [2.7.1.](#page-22-2)

## <span id="page-8-2"></span><span id="page-8-0"></span>**2.2.3 Older Syntax**

An "obsolete" syntax remains for backward compatibility with early versions of nameauth and with the comma option. Please avoid mixing the older and newer forms. The old form lacks some error checking and robustness contained in the new syntax and limits the use of several macros:

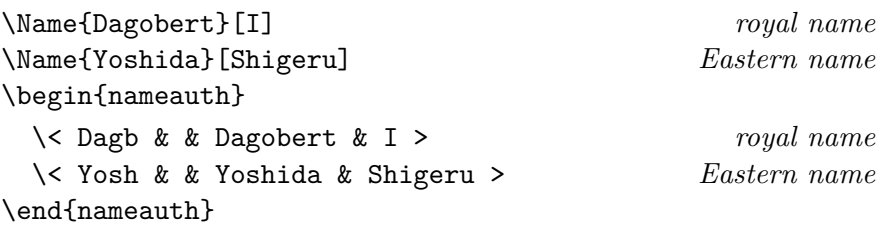

\Dagb gives Dagobert I, while the next \Dagb produces Dagobert. In similar fashion as before, we see \LDagb Dagobert I, \CapName\Yosh YOSHIDA Shigeru, and \CapName\RevName\LYosh Shigeru YOSHIDA.

- In the old syntax, \Name{Henry}[VIII] prints "Henry VIII" and "Henry." If you mix \Name{Henry}[VIII] with the newer \Name{Henry, VIII} they both print Henry VIII and Henry in the body text. Yet they generate different control sequences for both first/subsequent uses and index tags.<sup>[6](#page-8-1)</sup>
- Erroneously typing \Name[Henry]{VIII} prints "Henry VIII" and "VIII," as well as producing a malformed index entry. As of version 2.0, this kind of malformed input creates no side effects for well-formed input.
- Avoid forms like \Name[Henry]{VIII}[Tudor] which gives "Tudor VIII" and "VIII." Again, this classifies as malformed input.
- Also avoid \Name{Henry, VIII}[Tudor] unless you really want "Henry VIII Tudor" and "Henry" in the body text and "Henry VIII" in the index.
- One solution to incorporate the house designation adds "Tudor" as needed in the text to \Name{Henry, VIII} and uses a tag in the index: \TagName{Henry, VIII}{ Tudor} (see Section [2.8.2\)](#page-25-2).
- The older syntax will not work with some macros. From the film *Men in Black III*, \AKA{Boris}[the Animal]{Just Boris} fails. \PName fails for the same reasons. See also Section [2.7.1](#page-22-2)
- This form does work: \Name{Boris, the Animal} \AKA{Boris, the Animal}{Just Boris}. You get BORIS THE ANIMAL being "Just Boris."

<span id="page-8-1"></span> $6$ Technically you can mix the two, as I do here. This package is all about offering choices, not restricting authors. Yet you must force first and subsequent uses with \ForgetName and \SubvertName, and make common index tags, *e.g.*: \TagName{Henry, VIII}{, king} and \TagName{Henry}[VIII]{, king}. That undermines the time-saving features offered by this package. Since authors have personal styles and workflows, this package tries its best to embrace the horror of inherent ambiguity in names and their usage.

## <span id="page-9-2"></span><span id="page-9-0"></span>**2.2.4 Tips and Warnings**

- Keep it simple! Avoid unneeded macros and use the simplified interface.
- Check braces and brackets with naming macros to avoid errors like "Paragraph ended..." and "Missing  $\langle \text{grouping token} \rangle$  inserted."
- For stage names, etc., try using *e.g.*: \Name[J.]{Kreskin}[The Amazing] (\AKA[J.]{Kreskin}[Joseph]{Kresge}). As a result you get The Amazing Kreskin (Joseph Kresge). The corresponding index entry will be "Kreskin, J." You must have a name in the first optional field for this to work.
- Let this package help your workflow as you need it, instead of trying to figure out all its intricacies. Special cases like "Iron Mike" Tyson as the nickname for Mike Tyson may be handled in a number of ways.
	- 1. Follow ''Iron Mike'' with \IndexName[Mike]{Tyson} and do whatever you want in the text.
	- 2. \SubvertName[Mike]{Tyson}\FName[Mike]{Tyson}[Iron Mike]% \Name[Mike]{Tyson} gives "Iron Mike Tyson." You are responsible for typesetting the first use and you can \let the whole thing to a control sequence.
	- 3. Use ''\AKA[Mike]{Tyson}{Iron Mike}'' to create "Iron Mike" in the text and a *see*-type cross-reference to "Tyson, Mike" in the index. Be sure to have an occurrence of \Name[Mike]{Tyson} in the text. See also Section [2.7.1.](#page-22-2)
- Omit spaces between initials if possible; see also Bringhurst's *Elements of Typographic Style*. If your publisher wants spaces between initials, use  $\frac{7}{\text{remspace}}$  $\frac{7}{\text{remspace}}$  $\frac{7}{\text{remspace}}$  or put thin spaces  $\lambda$ , between them. Consider:

\begin{nameauth}  $\setminus$ < White & E. $\setminus$ , B. & White & > \end{nameauth}

Compare the following:

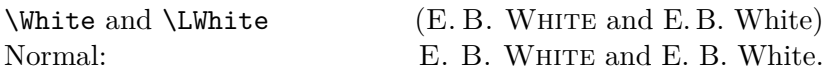

- One way to spot errors is to compare index entries with names in the body text. All macros that produce output also emit meaningful warnings. \PName produces warnings via \Name and \AKA.
- Please pay greater attention to the warnings produced by \IndexName, \TagName, \UntagName, and \ExcludeName. Many other warnings are FYI.
- The nameauth environment only generates a warning when you overwrite a control sequence designator with a new name.
- Inserting an empty string in a required field will generate an error.

<span id="page-9-1"></span> $7$ Although there should be no difference between **\frenchspacing** and **\nonfrenchspacing** when it comes to initials, some classes or packages may affect that.

Warnings result from:

- Using a cross-reference  $\left[\langle \text{alternate FNN} \rangle \right] \{\langle \text{alternate SNN} \rangle\}\left[\langle \text{alt. names} \rangle \right]$ created by \AKA as a name reference in \Name, \FName, and \PName. They merely will print a name in the body text.
- Using a name reference  $\left[\langle \text{FNN} \rangle\right]\left\{\langle \text{SNN} \rangle\right\}\left[\langle \text{Alternate names} \rangle\right]$  created by \Name, \FName, and \PName as a cross-reference in \AKA. It merely will print a name in the body text.
- Using \AKA to create the same cross-reference multiple times or with a crossreference created by \ExcludeName. It merely will print a name in the body text, but not the index.
- Using \IndexName to index a cross-reference made via \AKA or via the mechanism in \ExcludeName as a main entry. It will do nothing.
- Using \TagName, \UntagName, and \PretagName with cross-references. The first two will do nothing. However, \PretagName will "pretag" a crossreference. This is the desired behavior.
- Using \ExcludeName with cross-references. It will do nothing.
- Using \ExcludeName to exclude a name that has already been used. Likewise, it will do nothing.
- Using \Name, \FName, \PName, and \AKA to refer to names and crossreferences excluded by \ExcludeName. They merely will print a name in the body text.
- Using the nameauth environment to redefine shorthands, such as:

```
\begin{nameauth}
  \setminus< White & E.\setminus, B. & White & >
  \setminus< White & E. B. & White & >
\end{nameauth}
```
#### <span id="page-11-2"></span><span id="page-11-0"></span>**2.3 Naming Macros**

#### <span id="page-11-3"></span><span id="page-11-1"></span>**2.3.1 \Name and \Name\***

\Name This macro generates two forms of the name: a printed form in the text and a \Name\* form of the name that occurs in the index. The general syntax is:

> $\{\langle \text{FNN}\rangle\}$  $\{\langle \text{Alternate names}\rangle\}$  $\{\langle FNN \rangle\}$  $\{\langle SNN \rangle\}$ [ $\langle Alternate \ names \rangle$ ]

Here we see how the syntax works:

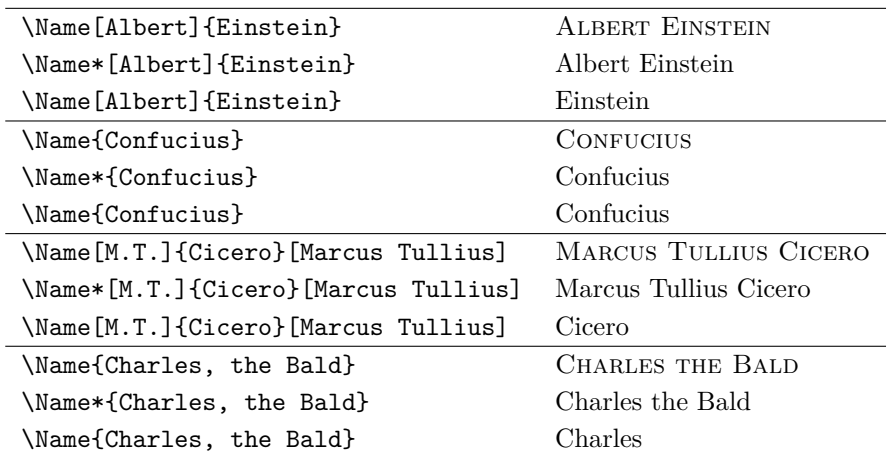

\Name displays and indexes names, as illustrated in Section [2.10.](#page-28-0) It always prints the  $\langle SNN \rangle$  field. \Name prints the "full name" at the first occurrence, then the partial form thereafter. \Name\* always prints the full name.

The *Alternate names* field replaces the *(FNN*) field in the text only if the  $\langle FNN \rangle$  field is not empty; see "Cicero" above. One can use a nickname in some instances while keeping the indexed form constant.

Thus, regarding their index entries and first/subsequent uses in nameauth, \Name[M.T.]{Cicero}[Marcus Tullius] and \Name[M.T.]{Cicero} are equivalent, while \Name{Cicero}[Marcus Tullius] and \Name{Cicero} are not. Generally avoid older forms like \Name{Charles}[the Bald].

```
\begin{nameauth}
  \< Einstein & Albert & Einstein & >
  \< Cicero & M.T. & Cicero & >
  \< Confucius & & Confucius & >
  \< CBald & & Charles, the Bald & >
\end{nameauth}
```
Above we see the same setup with the simplified interface. In the body text, \Einstein, \LEinstein, and \Einstein produce Albert Einstein, Albert Einstein, and Einstein. \CBald\ and \CBald give CHARLES THE BALD and Charles. The next section demonstrates that \LCicero[Marcus Tullius] allows for M.T. Cicero to be both Marcus Tullius Cicero and M.T. Cicero.

#### <span id="page-12-2"></span><span id="page-12-1"></span><span id="page-12-0"></span>**2.3.2 Forenames: \FName**

\FName This casual friend of \Name prints only "first" names, but it will still print a \FName\* full name when a first use occurs. \FName is intended for Western-style names. \FName\* is only a synonym for \FName. The syntax is basically the same:

```
\FName[hFNNi]{hSNNi}[hAlternate namesi]
```
The first reference to \FName always is a full name. That prevents a first-nameonly reference before a person has been introduced. Intentionally, \FName *never* gives the first name with Eastern names. For examples we see below:

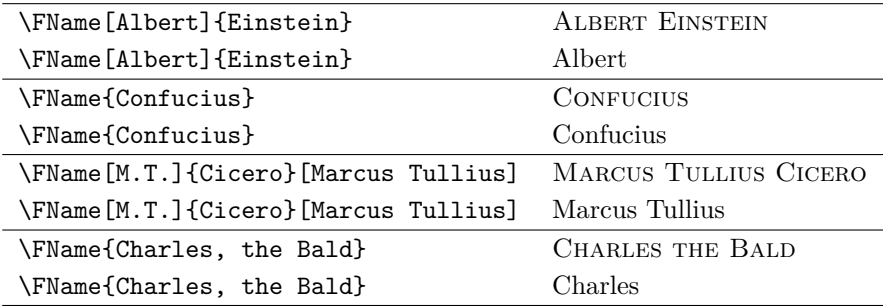

The Cicero example shows how the  $\langle Alternate \ name \ s \rangle$  field can work. Be careful with nicknames: ''\FName[Chesley B.]{Sullenberger, III}[Sully]'' produces "Sully Sullenberger III" and "Sully." This is not a "bug" as such, as the Cicero example illustrates. Names are very context-sensitive.

With \SEinstein, \SConfucius, \SCicero, and \SCBald we get Albert, Confucius, M.T., and Charles when using the simplified interface example from the previous page. \SCicero[Marcus Tullius] gives Marcus Tullius. The simplified interface allows you to use a "default nickname." In Section [2.2.2](#page-6-0) \SJayR gives Jay Rockefeller IV and Jay, but the index entry "Rockefeller, John David, IV." Yet default nicknames are not always what they seem:

```
\begin{nameauth}
  \< Ches & Chesley B. & Sullenberger, III & >
  \< Sully & Chesley B. & Sullenberger, III & Sully >
\end{nameauth}
```
The first use **\Ches** prints "CHESLEY B. SULLENBERGER III." Later, **\SChes** and \SSully print "Chesley B." and "Sully." While \SChes[Sully] always gives, "Sully," \SSully[Chesley B.] prints "Sully[Chesley B.]."

\SSully[Chesley B.] expands to what it should be, not what you might expect it to be:\FName[Chesley B.]{Sullenberger, III}[Sully][Chesley B.]. Thus we prefer \LCicero[Marcus Tullius] and \SCicero[Marcus Tullius]:

```
\begin{nameauth}
 \< Cicero & M.T. & Cicero & > preferred
 \< Cicero & M.T. & Cicero & Marcus Tullius > not preferred
\end{nameauth}
```
This package offers preferred choices, but its design does not force you to use them because names and their uses have many variants.

## <span id="page-13-2"></span><span id="page-13-0"></span>**2.4 Affixes and Eastern Names**

## <span id="page-13-1"></span>**2.4.1 Affixes Need Commas**

Comma-delimited affixes handle several different name types. *Always include a comma as an affix delimiter*, even when the nocomma option does not print the comma. Extra spaces and trailing commas are ignored. Other name types include royal, medieval, and Eastern names:

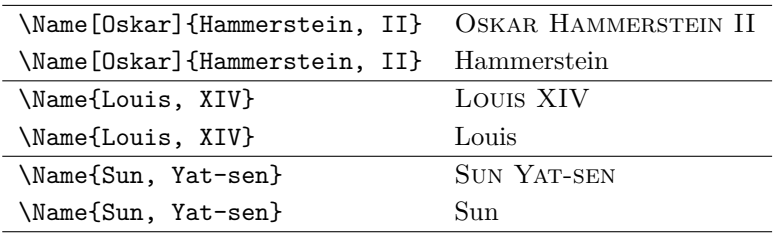

<span id="page-13-3"></span>One must use comma-delimited suffixes when cross-referencing affixed Western names, royal names, some medieval names, and Eastern names with \AKA; see Section [2.7.1.](#page-22-2)

- \KeepAffix Put \KeepAffix before \Name or \AKA if a line break or page break divides a  $\langle SNN, \text{affix} \rangle$  pair. This puts a non-breaking space between *SNN* and *affix* in the body text, but not in the index. Other options to fix bad breaks include using \hbox, kerning and spacing in the microtype package, etc.
- \ShowComma The comma option is restrictive and used to reproduce older texts. \ShowComma gets the same results on a per-name basis while using the default nocomma option. With \ShowComma\Name[Louis]{Gossett, Jr.} one gets LOUIS GOSSETT, JR. One must use \ShowComma consistently or risk errors in the body text and index.

<span id="page-13-4"></span>Avoid using the older syntax, shown below, except with the comma option. It does not handle Western names with affixes and some other name types. \AKA and \PName cannot create cross-references to these forms. These older forms include:

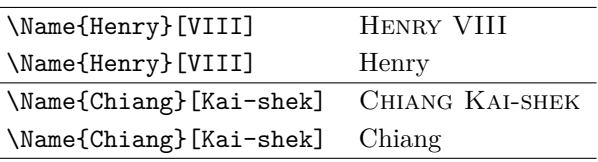

 $\overline{a}$ 

These older forms work because no  $\langle FNN \rangle$  are present. Otherwise you would get weird nicknames. Again, please avoid using the older syntax.

#### <span id="page-14-2"></span><span id="page-14-0"></span>**2.4.2 Eastern Names**

The nameauth package offers "non-native" and "native" ways to handle romanized Eastern names. \RevName\Name [*\Eastern FNN*)] {*\Eastern SNN*}} will produce an Eastern name in the body text and the Western form  $\langle SNN \rangle$ ,  $\langle FNN \rangle$  in the index, including the comma. We call this "non-native" mode.

<span id="page-14-3"></span>In contrast, both **\Name**{ $\langle Eastern SNN, Eastern FNN \rangle$ } and the older syntax  $\text{Name}_{\text{SNN}}[ \langle Eastern \text{ FNN} \rangle ]$  produce an Eastern name form in the body text:  $\langle SNN \rangle$   $\langle FNN \rangle$  as well as in the index. This form has no comma in the index. We call this "native" mode. Offering these two modes gives the greatest flexibility in indexing requirements.

# \ReverseInactive \RevName

\ReverseActive The "smart" reverse output mechanism converts between Western and East ern forms in the text, but not the index. If one wants a Western-format index, then pick non-native mode. If Eastern forms are okay in the index, then pick native mode. In addition to the class options described in Section [2.1,](#page-3-1) \ReverseActive and **\ReverseInactive** toggle reversing on a larger scale, while **\RevName** is used once per \Name.

> This list of Japanese music artists shows \RevName in action. Names in Western order, then non-native Eastern order are marked with a dagger (†). All other names are in native Eastern, then Western order. Forms using the old syntax are in parentheses. Name formatting is turned off in order to focus on reversing:

<span id="page-14-1"></span>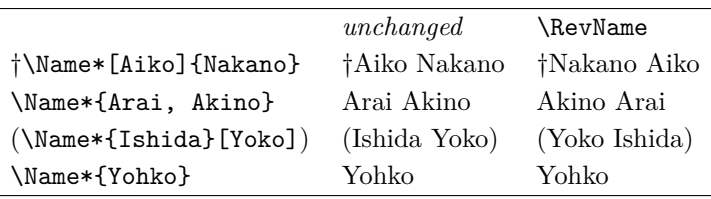

# \AllCapsInactive \CapName

\AllCapsActive Use \AllCapsActive, \AllCapsInactive, and \CapName for fully-capitalized family names in the body text. These macros are analogous to the reversing macros above and may be used alone or with those and other state-toggling macros, *e.g.* \CapName\RevName\Name. Names in Western order, then non-native Eastern order are marked with a dagger (†). All other names are in native Eastern, then Western order. Forms using the old syntax are in parentheses. Name formatting is turned off in order to focus on capitalizing and reversing:

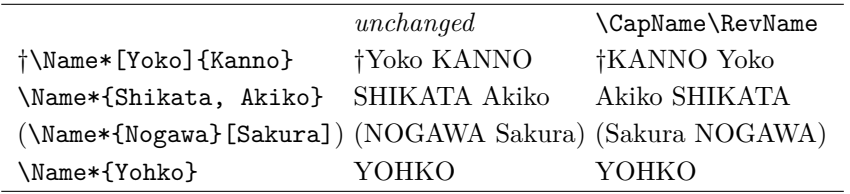

Notice how capitalization is independent of formatting. The reversing and capitalization macros also work with \AKA. They affect only the text, not the index. For caps in the text and index see Section [2.5.9.](#page-19-0)

#### <span id="page-15-5"></span><span id="page-15-0"></span>**2.5 Other Naming Topics**

#### <span id="page-15-1"></span>**2.5.1 Fault Tolerance**

Especially since version 2.0, the nameauth package tries to prevent malformed input from creating side effects. For example, the malformed \Name[Henry]{VIII} and the well-formed \Name{Henry}[VIII] used to create the same control sequence and thus affect each other. That no longer happens. Furthermore, we guard against empty required values being passed to naming macros.

To reduce errors, \Name, \FName, \AKA, and \IndexName ignore leading and trailing spaces — but not medial spaces— making the following equivalent:

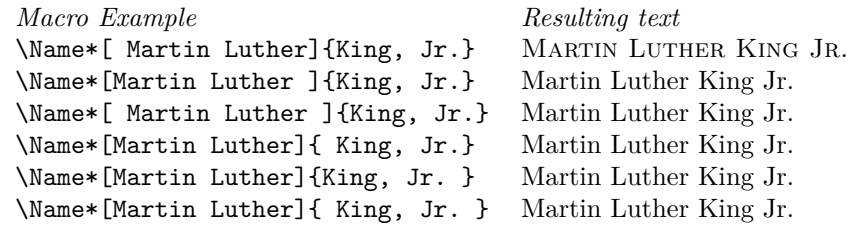

#### <span id="page-15-7"></span><span id="page-15-2"></span>**2.5.2 Listing by Surname**

\ReverseCommaInactive \RevComma

\ReverseCommaActive The reversing macros \ReverseCommaActive, \ReverseCommaInactive, and  $\Re$  RevComma allow the easy generation of name lists ordered as  $\langle summe \rangle$ ,  $\langle forename(s)\rangle$ . The first two are broad toggles, while the third works on a pername basis. Eastern, medieval, and royal names do not work with these macros. Name formatting has been turned off to focus on reversing and commas:

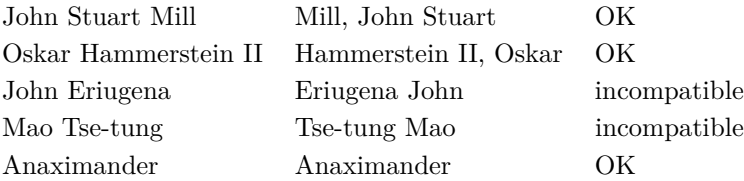

### <span id="page-15-3"></span>**2.5.3 Naming Standards**

<span id="page-15-6"></span>According to the *Chicago Manual of Style*, English names with the particles *de*, *de la*, *d'*, *von*, *van*, and *ten* generally keep them with the last name, using varied capitalization. *Le*, *La*, and *L'* always are capitalized unless preceded by *de*.

 $\text{CapThis}$  In English, these particles go in the  $\langle SNN \rangle$  field of  $\text{Name}, e.g., \text{WALTER DE}$ la Mare. To capitalize *de* when it arises at the beginning of a sentence, use \CapThis\Name[Walter]{de la Mare}. De la Mare will think it fair. In the rare case where the particle is but one character (unlike all those listed above), the capping macros will eat the space between particle and name. One workaround is to follow such a particle with \nobreakspace.

\AccentCapThis \CapThis works in all cases under xelatex and lualatex. Using pdflatex causes \CapThis to fail and halt execution only when the initial character in  $\langle SNN \rangle$  is an extended Unicode character; see Section [2.5.7.](#page-17-0) In this special and infrequent case, either substitute \AccentCapThis, or put the extended character in braces, or use control sequences.

> <span id="page-15-4"></span>Non-English contexts do not always bind particles to surnames. Using \Name and \FName with alternate forenames helps address this. See also Section [2.10.2.](#page-31-0)

## <span id="page-16-4"></span><span id="page-16-0"></span>**2.5.4 Hyphenation**

The simplified interface trivializes the consistent insertion of optional hyphens in names, as we see below:

```
\begin{nameauth}
  \< Bier & Johann & Bier\-mann & >
\end{nameauth}
```
We get JOHANN BIERMANN and Biermann. This should prevent the break "Biermann," which could happen otherwise. You can even tag and untag such forms. The bad break above was manufactured, while the bad break below is actual.

Bad breaks can be fixed with the babel or polyglossia packages. JOHN STRI-ETELMEIER can have a bad break in English, as you see. Using babel, we can use the following example so that \de{\Name\*[John]{Strietelmeier}} generates John Strietelmeier and helps prevent bad breaks:

```
\newcommand{\de}[1]{\foreignlanguage{ngerman}{#1}}
```
#### <span id="page-16-1"></span>**2.5.5 Indexing and babel**

texindy Using babel with Roman page numbers will put \textlatin in the index entries if one includes a language that does not use the Latin alphabet— even if the main language does. The texindy program will ignore such references. This issue can affect nameauth. One workaround for texindy could enclose text with any macros that write to the index in an environment or a \long macro defined like:

\newcommand{\fix}[1]{\def\textlatin##1{##1}#1}

## <span id="page-16-2"></span>**2.5.6 Detecting Punctuation**

In Western names, some affixes with full stops could appear at the end of a sentence. Such affixes include "Jr." (junior), "Sr." (senior), "d. J." (*der Jüngere*), and "d. Ä." (*der Ältere*). Consider this example, where some lines have two full stops and some do not:

*Macro Example* Resulting text \Name[Martin Luther]{King, Jr.}.  $2 \rightarrow 1$  MARTIN LUTHER KING JR. \Name[Martin Luther]{King, Jr.}.  $2 \rightarrow 1$  King.<br>\Name[Martin Luther]{King, Jr.}<sub>U</sub>  $1 \rightarrow 0$  King  $\lambda$  ) Mame [Martin Luther] {King, Jr. } \Name\*[Martin Luther]{King, Jr.}.  $2 \rightarrow 1$  Martin Luther King Jr. \Name\*[Martin Luther]{King, Jr.}<sub> $\sqcup$ </sub>  $1 \rightarrow 1$  Martin Luther King Jr. {\Name\*[Martin Luther]{King, Jr.}}.  $2 \rightarrow 2$  Martin Luther King Jr..<sup>[8](#page-16-3)</sup>

\Name, \FName, and \AKA all check for a trailing full stop in the printed name in the text. If it exists, and if the next token is also a full stop, they gobble the trailing full stop. Grouping tokens, among other items, can frustrate this detection, as shown in the previous example.

<span id="page-16-3"></span><sup>8</sup>Example of how to frustrate the full stop detection mechanism.

#### <span id="page-17-2"></span><span id="page-17-0"></span>**2.5.7 Accented Names**

For texts that contain accented characters, using xelatex or lualatex with xindy (texindy) is recommended. Since version 2.1, nameauth generally does not require any special treatment for the leading character of the  $\langle SNN \rangle$  field. The only exception is when you need to use **\CapThis** under pdflatex. That is the case where you substitute  $\text{AccentCapThis}$  (Section [2.5.3\)](#page-15-3).<sup>[9](#page-17-1)</sup>

Under NFSS and the utf8 input encoding, the following glyphs generally are available to you:

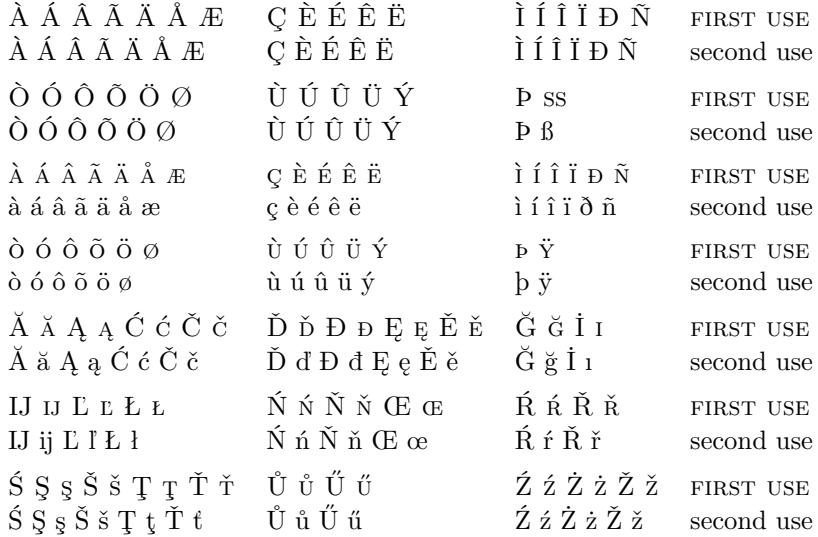

These glyphs do not cover some of the extended character sets completely. Unicode characters and control sequences are not interchangeable. Instead of getting long, then short references (if they were the same), you only get long ones below:

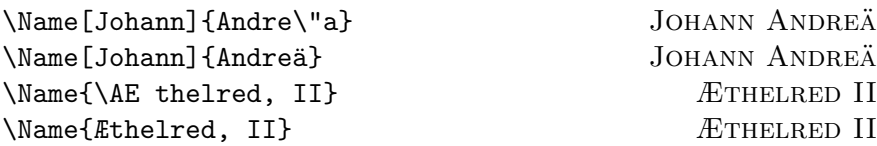

Additional accents and glyphs can be used with Unicode input, NFSS, inputenc, and fontenc when using fonts with TS1 glyphs, *e.g.*, \usepackage{lmodern} (per the table on pages 455–63 in *The Latex Companion*). The example below lets you type, "In Congrefs, July 4, 1776."

```
\usepackage{newunicodechar}
\DeclareTextSymbolDefault{\textlongs}{TS1}
\DeclareTextSymbol{\textlongs}{TS1}{115}
\newunicodechar{f}{\textlongs}
```
Additionally, \newunicodechar{ $\bar{a}$ }{\=a} allows \Name{Ghazali} to generate GHAZALI. But be careful! Control sequences like \=a fail when using makeindex

<span id="page-17-1"></span><sup>&</sup>lt;sup>9</sup>The root of this problem is shown by this example:  $\def\so{\#1#2}{3\relax{\#1#2}<<\#3>}.$ With \foo abc\relax you get <ab><c>. With \foo æbc\relax you get <æ><bc>.

Using xelatex and lualatex always gives you  $\langle ab \rangle \langle c \rangle$  and  $\langle ab \rangle \langle c \rangle$ , thus avoiding the problem. Using pdflatex with \CapThis yields Argument of \UTFviii@two@ octets has an extra }. Many extant word-capitalizing macros and even kernel macros like \in@. . . \ifin@ cause errors when used as we do in nameauth.

<span id="page-18-1"></span>and gind.ist, such as with the ltxdoc class, because the equal sign is an "actual" character instead of @. Using \index{Gh{\=a}zali} halts execution. Using \index{Gh\=azali} gives an "azali" entry sorted under "Gh" (thanks Dan Luecking). This issue is not specific to nameauth and affects any document where one uses gind. ist.

One may use expandable control sequences in names (thanks Robert Schlicht). Also, you can define letters with \edef and \noexpand to use in names, as some do to "protect" accented letters in names. As of version 2.0 of nameauth helpful concerns expressed by Patrick Cousot have been addressed.

## <span id="page-18-0"></span>**2.5.8 Index Sorting**

The general practice for sorting with makeindex  $\sim$  s involves creating your own .ist file (pages 659–65 in *The Latex Companion*). Otherwise use the following form that works with both makeindex and texindy:

\index{\*sortkey*}\\gea*ctual*}}

Before version 2.0 of nameauth, one had to sort and index a name like Jan Łukasiewicz by putting it between \IndexInactive and \IndexActive while creating a manual index entry.

\PretagName Fortunately, the current versions of nameauth have adopted an easier solution. The syntax of \PretagName is like that of \TagName:

<span id="page-18-3"></span>\PretagName[ $\langle FNN \rangle$ ]{ $\langle SNN \rangle$ }[ $\langle Alternate \ names \rangle$ ]{ $\langle tag \rangle$ }

The \PretagName macro does not work exactly like the \TagName and \UntagName macros (see Section [2.8.2](#page-25-2) and following). The main differences are:

- You can "pretag" any name and any cross-reference.
- You can "tag" and "untag" only names, not cross-references.
- There is no command to undo a "pretag."

The \PretagName macro creates a sort key terminated with the "actual" character, which is @ by default. Do not include the "actual" character in the pretag. Now, sorting index entries is as simple as:

\PretagName[Jan]{Łukasiewicz}{Lukasiewicz, Jan} \PretagName{Æthelred, II}{Aethelred 2}

One need only pretag names once in the preamble. Every time that one refers to Łukasiewicz or Æthelred, the proper index entry will be created. If you create a cross-reference with \AKA and you want to pretag it, see Section [2.7.1.](#page-22-2)

\IndexActual If you need to change the "actual" character, such as with gind.ist, put \IndexActual{=} in the preamble.

<span id="page-18-2"></span>You cannot use index tags if the nameauth indexing feature is inactive.

<span id="page-19-1"></span>This package tries to work with multiple languages and typesetting engines. The following preamble snippet illustrates how that can be done:

```
\usepackage{ifxetex}
\usepackage{ifluatex}
\ifxetex % uses fontspec
 \usepackage{fontspec}
 \defaultfontfeatures{Mapping=tex-text}
 \usepackage{xunicode}
 \usepackage{xltxtra}
\else
 \ifluatex % also uses fontspec
   \usepackage{fontspec}
   \defaultfontfeatures{Ligatures=TeX}
 \else % traditional NFSS
   \usepackage[utf8]{inputenc}
   \usepackage[TS1,T1]{fontenc}
 \fi
\fi
```
The following can be used in the text itself to allow for conditional processing that helps one to document work under multiple engines:

```
\ifxetex hxelatex texti%
\else
  \ifluatex
     \left\{ \text{lual}\right\} /if pdf mode text)%
     \else hlualatex in dvi mode texti%
     \fi
  \else
     \iint_{\mathcal{B}} \langle \rho \rangle_{\text{f}}\else hlatex texti%
     \fi
  \fi
\fi
```
#### <span id="page-19-0"></span>**2.5.9 Custom Formatting**

There are two kinds of formatting at work:

- 1. **Syntactic Formatting:** This includes reversing names, capitalizing the first letter in the  $\langle SNN \rangle$  field in the body text, and capitalizing the root when  $\langle SNN \rangle$  is a  $\langle root, \text{ suffix} \rangle$  pair.
- 2. **Typographic Formatting:** This happens after a name has been parsed and reordered as needed into the final form it will take in the text.

Neither type of formatting makes it into the index. However, there are ways around that. One way to get formatting into the text and the index is to make it part of the name arguments, using \PretagName to get proper sorting:

```
\PretagName[\normalfont{Mata}]{\textsc{Hari}}{Hari, Mata}%
\Name[\normalfont{Mata}]{\textsc{Hari}}
```
You get Mata HARI, then HARI. But it gets more complicated. If you use a comma-delimited suffix you need to format the name and suffix separately, as we see on the next page.

```
\PretagName{\uppercase{Fukuyama}, T.}{Fukuyama, T.}
\PretagName[\normalfont{Thurston}]%
  {\textsc{Howell},\textsc{III}}{Howell, Thurston 3}
\begin{nameauth}
  \< Fukuyama & & \uppercase{Fukuyama}, T. & >
\end{nameauth}
```
\Name[\normalfont{Thurston}]{\textsc{Howell},\textsc{III}} produces Thurston Howell III, then Howell. Likewise the simplified \Fukuyama produces FUKUYAMA T. and FUKUYAMA.

\NameauthName These two macros are hooks into the simplified interface. If the method above \NameauthFName will not suffice, you can use the extant macros as building blocks or even create your own naming macros that comply at least to the following template:

```
\makeatletter
\newcommandx*\MyName[3][1=\@empty, 3=\@empty]%
  \{\langle\mathit{Something here}\rangle\}%
\newcommandx*\MyFName[3][1=\@empty, 3=\@empty]%
  \{\langle More\ stuff\ here \rangle\}\%\makeatother
```
You can plug these macros into the simplified interface thus:

```
\renewcommand*{\NameauthName}{\MyName}
\renewcommand*{\NameauthFName}{\MyFName}
\begin{nameauth}
  \< Silly & No Particular & Name & >
\end{nameauth}
This is \Silly\ and \SSilly.
This is (Something here) and (More stuff here).
```
<span id="page-20-2"></span>Like \NamesFormat below, both \NameauthName and \NameauthFName respect scoping. Thus, *Silly now produces No PARTICULAR NAME*.

\NamesFormat When formatting is active, \NamesFormat is called at the first instance of a name, and at every instance of a name when the alwaysformat option is used. Beyond using the package options, one also can redefine \NamesFormat to create custom effects. For example, one might change or suppress formatting in all footnotes:

```
\makeatletter
\let\@oldfntext\@makefntext
\long\def\@makefntext#1{%
  \renewcommand*\NamesFormat{}\@oldfntext{#1}}
\makeatother
```
This approach will not print the first use of a name in the body text if it already occured in the footnotes unless one uses \ForgetName to force that. This example takes advantage of the deep scoping of \@makefntext in order to use a localized \def to make a temporary change. The next section shows how one can use a completely independent system of first and subsequent use in the footnotes.

<span id="page-21-2"></span>A second example puts the mention of first names in boldface, with additional notations in the margin if possible:

\let\oldformat\NamesFormat \renewcommand\*{\NamesFormat}[1]% {\textbf{#1}\ifinner\else \marginpar{\raggedleft\scriptsize #1}\fi} \PretagName{Vlad, Ţepeş}{Vlad Tepes}% \Name{Vlad III, Dracula}, known as \AKA{Vlad III, Dracula}{Vlad, Ţepeş}, ''\AKA\*{Vlad III, Dracula}{Vlad}[the Impaler]'' after his death, was the son of \Name{Vlad II, Dracul}, a member of the Order of the Dragon. Later references to ''\Name{Vlad III, Dracula}'' appear thus. Vlad III Dracula **Vlad III Dracula**, known as Vlad Ţepeş, "the Impaler" after his death, Vlad II Dracul was the son of **Vlad II Dracul**, a member of the Order of the Dragon. Later references to "Vlad III" appear thus.

The quote environment used above permits local changes to **\NamesFormat** so they revert back to the default: Vlad III Dracula and Vlad III. For references to "Vlad" instead of "Vlad III" one could use **\Name{Vlad, III Dracula}.<sup>[10](#page-21-1)</sup>** 

#### <span id="page-21-3"></span><span id="page-21-0"></span>**2.5.10 Disable Formatting**

\NamesActive Using the frontmatter option deactivates formatting until \NamesActive occurs. \NamesInactive Another macro, \NamesInactive, will deactivate formatting again. These two macros toggle two independent systems of formatting and first use.

Here we switch to the "front matter" mode with **\NamesInactive**:

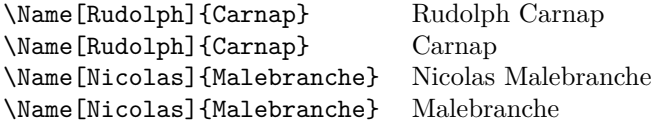

Then we switch back to "main matter" mode with **\NamesActive**:

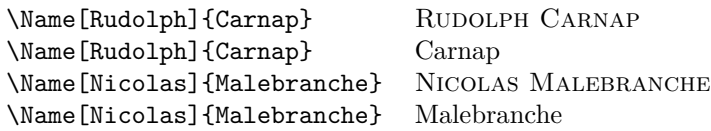

Notice that we have two independent cases of "first use" above. Consider the two "species" of names to be "non-formatted" and "formatted," intended for front matter and main matter. Yet one could use this, *e.g.*, in footnotes:

```
\makeatletter
\let\@oldfntext\@makefntext
\long\def\@makefntext#1{%
  \NamesInactive\@oldfntext{#1}\NamesActive%
}\makeatother
```
<span id="page-21-1"></span> $^{10}$ Do not mix \Name{Vlad III, Dracula} with \Name{Vlad, III Dracula} or the old syntax, lest errors bite! You would get multiple index entries with \Name, unwanted cross-references with \AKA and unexpected forms in the text. The simplified interface helps one to avoid this.

#### <span id="page-22-5"></span><span id="page-22-0"></span>**2.6 Tweaks: \ForgetName and \SubvertName**

Perhaps the easiest way to avoid the "interspecies clashes" above are the two macros presented here. They are meant for tweaking text at or near final draft stage. They affect both front matter and main matter.

\ForgetName This macro is a "dirty trick" of sorts that takes the same optional and mandatory parameters used by \Name. It handles its arguments in the same way, except that it ignores the final parameter if  $\langle FNN \rangle$  are present. The syntax is:

<span id="page-22-4"></span>\ForgetName[h*FNN*i]{h*SNN*i}[h*Alternate names*i]

This macro causes \Name and friends to "forget" prior uses of a name. The next use of that name will print as if it were a "first use," even if it is not. Index entries and cross-references are *never* forgotten by this package.

\SubvertName This macro is the opposite of the one above. It takes the same parameters. It handles its arguments in the same manner. The syntax is:

<span id="page-22-6"></span>\SubvertName[ $\langle FNN \rangle$ ]{ $\langle SNN \rangle$ }[ $\langle Alternate \ names \rangle$ ]

This macro causes \Name and friends to think that a prior use of a name already has occurred. The next use of that name will print as if it were a "subsequent use," even if it is not.

## <span id="page-22-1"></span>**2.7 Name Variant Macros**

## <span id="page-22-3"></span><span id="page-22-2"></span>**2.7.1 \AKA**

\AKA \AKA (meaning *also known as*) handles pseudonyms, stage names, *noms de plume*, \AKA\* and so on in order to replace typing manual cross-references in the index:

> \Name{Jean, sans Peur} (\AKA{Jean, sans Peur}{Jean the Fearless}) was Duke of Burgundy 1404--1419.

Jean sans Peur (Jean the Fearless) was Duke of Burgundy 1404–1419.

Notice that "Jean the Fearless" receives no special formatting. This is intentional, as it reflects the idea of formatting only those names with main index entries. Nevertheless, the reversing and capitalizing mechanisms do work with \AKA. The syntax for \AKA is:

 $\AKA[\langle FNN\rangle]\{\langle SNN\rangle\}[\langle Alt. FNN\rangle]\{\langle Alt. SNN\rangle\}[\langle Alt. names\rangle]$  $\AKA*[(FNN)]\{\langle SNN\rangle\}[(\text{Alt. FNN})]\{\langle Alt. SNN\rangle\}[(\text{Alt. names})]$ 

Only the  $\langle FNN \rangle$  and  $\langle SNN \rangle$  arguments from **\Name** and friends may be crossreferenced. The new syntax allows \AKA to cross-reference all name types. Both macros create a cross-reference in the index from the  $\langle Alt. FNN \rangle$ ,  $\langle Alt. SNN \rangle$ , and  $\langle Alt. \text{ names} \rangle$  fields to a name defined by  $\langle FNN \rangle$  and  $\langle SNN \rangle$ , regardless of whether that name has been used.

Both macros print only the  $\langle Alt. FNN \rangle$  and  $\langle Alt. SNN \rangle$  fields in the body text. If the  $\langle Alt.$  names) field is present,  $\langle AKA \rangle$  swaps  $\langle Alt.$  names) with  $\langle Alt.$  $\langle FNN \rangle$  in the body text.  $\langle AKA*$  just prints  $\langle Alt.$  names) (if present) in the body text. See also Section [2.8.2.](#page-25-2)

<span id="page-23-0"></span>For the following name types, \AKA and \AKA\* yield the same results, using BOB HOPE, LOUIS XIV, and LAO-TZU as examples:

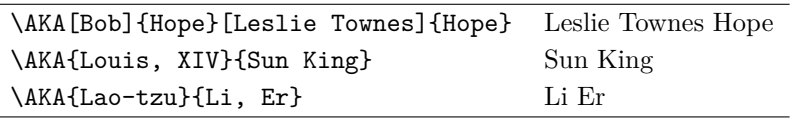

 $\Delta A$  ignores the  $\langle Alt. \nname{k} \rangle$  field with the names above. The  $\langle Alt. \nname{k} \rangle$ field as part of the cross-reference was envisaged for names like Gregory I:

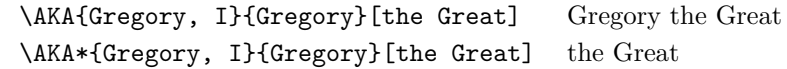

Using \Name\*{Gregory, I} ''\AKA\*{Gregory, I}{Gregory}[the Great]'' prints Gregory I "the Great" in the text. The index has a *see* reference from "Gregory the Great" to "Gregory I."

A few points for \AKA and \AKA\* follow:

- With  $\ARA$ ,  $[\langle \text{FNN}\rangle]\{\langle \text{SNN}\rangle\}$  is the main name. The cross-reference is  $[\langle Alt. \textit{FNN}\rangle]\{\langle Alt. \textit{SNN}\rangle\}[\langle Alt. \textit{names}\rangle]$ . Please do not think that  $\langle Alt. \textit{FNN}\rangle$  $\langle FNN \rangle$  belongs to the main name or **\AKA** will fail.
- \AKA fails with the old syntax: \AKA{Louis}[XIV]{Sun King}. \AKA and \AKA\* fail with the old form: \AKA{Gregory}[I]{Gregory}[the Great].
- The  $\langle Alt. \text{ } SNN \rangle$  field uses comma-delimited suffixes.
- The  $\langle Alt. \n\rangle$  field does not use comma-delimited suffixes.
- Eastern names work: One can refer to LAFCADIO HEARN as KOIZUMI Yakumo: \CapName\AKA[Lafcadio]{Hearn}{Koizumi, Yakumo}.
- Particles work: Du Cange is the alternate name for CHARLES DU FRESNE, which is capitalized via \CapThis\AKA. See also Section [2.10.2.](#page-31-0)
- Reversing works, *e.g.* \RevComma: Hope, Leslie Townes.
- The name fields of  $\PretagName$  correspond with the  $[\langle Alt. FNN \rangle] {\langle Alt.}$  $SNN$ }[ $\{Alt.$  names)] fields of \AKA: \AKA{Vlad III, Dracula}{Vlad, Ţepeş} corresponds with \PretagName{Vlad, Ţepeş}{Vlad Tepes}. It fails with \PretagName{Vlad}[Ţepeş]{Vlad Tepes}.

\AKA will not create multiple cross-references. Handle the special case where one moniker applies to multiple people with a manual solution, *e.g.*, "Snellius" for both Willebrord Snel van Royen and his son Rudolph Snel van Royen:

#### \index{Snellius|see{Snel van Royen, Rudolph; Snel van Royen, Willebrord}}

Cross-references generated by \AKA and \AKA\* are meant only to be *see* references, never page entries. See also Section [2.2.4.](#page-9-0) In certain cases, the alternate name might need to be indexed with page numbers and *see also* references. Do not use \AKA in those cases, rather, consider the following:

- <span id="page-24-2"></span>• Refer to the person intended,  $e.g.,$  MAIMONIDES (Moses ben-Maimon): \Name{Maimonides} (\AKA{Maimonides}{Moses ben-Maimon})
- We now have a name and a *see* reference. Now one must refer to the alternate name, *e.g.*, RAMBAM: \Name{Rambam}.
- The alternate name must occur before making a cross-reference to the main name, in this case, Maimonides.
- Add \index{Rambam|seealso{Maimonides}} at the end of the document to ensure that it is the last entry among the cross-references. Generally, *see also* references follow *see* references in an index entry.[11](#page-24-1)

Even with the new syntax, using makeindex may require some manual entries:

```
\index{Doctor Angelicus@\textit{Doctor Angelicus}%
|see{Thomas Aquinas}}%
\index{Thomas of Aquino|see{Thomas Aquinas}}%
Perhaps the greatest medieval theologian was \Name{Thomas, Aquinas}
(Thomas of Aquino), also known as \textit{Doctor Angelicus}. "Aquinas"
is not a surname.
```
Perhaps the greatest medieval theologian was Thomas Aquinas (Thomas of Aquino), also known as *Doctor Angelicus*. "Aquinas" is not a surname.

#### <span id="page-24-3"></span><span id="page-24-0"></span>**2.7.2 \PName**

\PName \PName is a "convenience macro" meant for Western names. It generates a main name followed by a cross-reference in parentheses with the following syntax:

\PName[ $\langle FNN \rangle$ ]{ $\langle SNN \rangle$ }[ $\langle other\ FNN \rangle$ ]{ $\langle other\ SNN \rangle$ }[ $\langle other\ alt.$ 

Although \PName creates an easy shortcut, its drawbacks are many. It only can use the  $\langle FNN \rangle \langle SNN \rangle$  form of  $\mathcal{A}K$ . It cannot use  $\mathcal{A}K$ A\*.  $\mathcal{A}F$ <sup>\*</sup>.  $\mathcal{A}K$ A\*. suited to work with \CapName, \CapThis, \RevComma, \RevName, and the related package options. Use it as needed, and *caveat auctor*.

The author determines the name that is indexed (the first name) and the subsequent name that only occurs as a *see* reference. That subsequent name is never shortened in the text. To do that, using the table below, one would type, *e.g.*, Arouet\IndexName{Voltaire} or use the Rambam example above. \PName can generate the following examples:

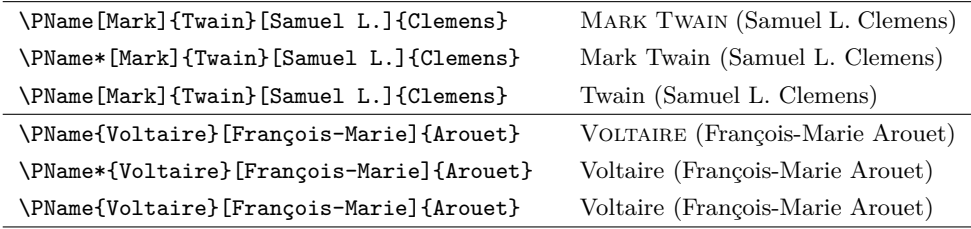

If one used \PName{William, I}[William]{the Conqueror} the body text would look right but the index cross-reference would be in error. Medieval and Eastern names are not suited for \PName. For them use \AKA.

<span id="page-24-1"></span><sup>&</sup>lt;sup>11</sup>Different standards exist for punctuating index entries and cross-references. Check with your publisher, style guide, docs for xindy and makeindex, and http://tex.stackexchange.com.

#### <span id="page-25-3"></span><span id="page-25-0"></span>**2.8 Indexing Macros**

#### <span id="page-25-4"></span><span id="page-25-1"></span>**2.8.1 \IndexName**

\IndexName This macro creates an index entry like those created by \Name and friends. It prints no text in the body and permits no special formatting. The syntax is:

 $\Lambda$ IndexName[ $\langle FNN \rangle$ ] $\{ \langle SNN \rangle\}$ [ $\langle Alternate \ names \rangle$ ]

 $\Lambda$ IndexName complies with the new syntax. If  $\langle FNN \rangle$  are absent, it indexes *Alternate names* as an affix using the old syntax; otherwise it ignores *Alternate names*). If indexing is switched off (see Section [2.8.5\)](#page-27-0), this macro does nothing. It will not create index entries for names used with \AKA as cross-references.

The indexing mechanism in the nameauth package follows *Chicago Manual of Style* standards regarding Western names and affixes. Thus the name Chesley B. Sullenberger III becomes "Sullenberger, Chesley B., III" in the index. This formatting only occurs for Western names (where  $\langle FNN \rangle$  are present).

#### <span id="page-25-5"></span><span id="page-25-2"></span>**2.8.2 \TagName**

```
\TagName This macro creates an index tag that will be appended to all index entries for
          a corresponding \Name from when it is invoked until the end of the document
          or a corresponding \UntagName. Both \TagName and \UntagName handle their
          arguments like \IndexName. If global tags are desired, tag names in the preamble.
```
\TagName[h*FNN*i]{h*SNN*i}[h*Alternate names*i]{h*tag*i}

Tags created by \TagName can be helpful in the indexes of history texts. Several features of this package are designed for historical research. Suppose you are working with medieval subject matter. The following macros come in handy:

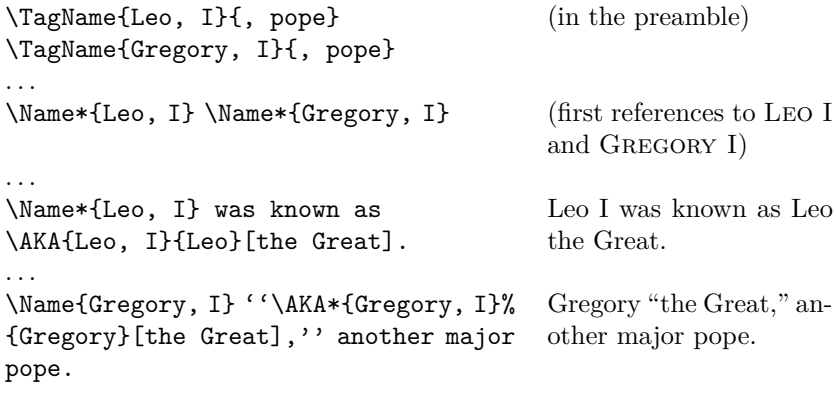

Here  $\text{TagName}$  causes the nameauth indexing macros to append ", pope" to the index entries for Gregory I and Leo I.

Tags are literal text that can be daggers, asterisks, and even specials. For example, all fictional names in the index of this manual have an asterisk without any spaces before it. If space is desired between the entry and the tag, one must add the space at the start of the tag. Tagging aids scholarly indexing and can include life/regnal dates and other information.

\TagName works with all name types, not just medieval names. Back in Section [2.2](#page-5-0) we had the example of Jimmy Carter (cross-reference in the index). \TagName adds ",␣president" to his index entry.

<span id="page-26-4"></span>You can use the  $\{\langle taq \rangle\}$  field of **\TagName** to add specials to index entries for names. Every name in this document is tagged with at least {|hyperpage} to allow hyperlinks in the index using the ltxdoc class and hypdoc package.

#### <span id="page-26-5"></span><span id="page-26-0"></span>**2.8.3 \UntagName**

\UntagName \TagName will replace one tag with another tag, but it does not remove a tag from a name. That is the role of \UntagName. The syntax is:

\UntagName[ $\langle FNN \rangle$ ]{ $\langle SNN \rangle$ }[ $\langle Alternate \ names \rangle$ ]

By using \TagName and \UntagName, one can disambiguate different people with the same name. For example:

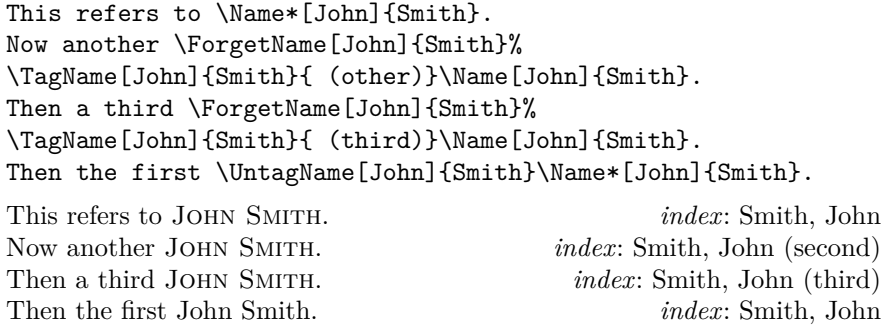

The tweaking macros \ForgetName and \SubvertName make it seem like you are dealing with three people who have the same name. The index tags will group together those entries with the same tag.<sup>[12](#page-26-2)</sup>

Please remember to note the differences between \TagName and \UntagName on the one hand and \PretagName on the other. See Section [2.5.8.](#page-18-0)

#### <span id="page-26-3"></span><span id="page-26-1"></span>**2.8.4 Global Name Exclusion**

\ExcludeName This macro globally prevents the indexing of a particular name or cross-reference. If you do not use it at the beginning of the document, you may not exclude any name or cross-reference that has been used already. The syntax is:

\ExcludeName[ $\langle FNN \rangle$ ]{ $\langle SNN \rangle$ }[ $\langle Alternate \ names \rangle$ ]

For example, \ExcludeName[Kris]{Kringle} will permit Kris Kringle and Kringle to appear in the body text via \Name[Kris]{Kringle}, but no index entry can occur for this name. \ExcludeName[Santa]{Claus} will prevent \AKA[Kris]{Kringle}[Santa]{Claus} Santa Claus from generating a crossreference in the index. Instead of the global \ExcludeName, it is likelier that you would enclose \Name, etc. between \IndexInactive and \IndexActive.

<span id="page-26-2"></span><sup>&</sup>lt;sup>12</sup>Since this document, unlike the example above, puts an asterisk by all fictional names in the index, it puts an asterisk at the beginning of the tags above and does not \UntagName John Smith, but retags him with an asterisk again.

#### <span id="page-27-3"></span><span id="page-27-2"></span><span id="page-27-0"></span>**2.8.5 Indexing Control**

\IndexActive Using the noindex option deactivates the indexing function of this package un- \IndexInactive til \IndexActive occurs. Another macro, \IndexInactive, will deactivate indexing again. These can be used throughout the document, independently of \ExcludeName. They are global in scope, as are the other toggle macros in this package, so one must be explicit in turning indexing on and off.

## <span id="page-27-1"></span>**2.9 Variant Spellings**

This section illustrates why this package is called "nameauth." Here we get to an example where the macros work together to implement a name authority.

Handling variant name spellings can be complicated. For example, let us assume that you are editing a collection of essays. You might settle on the form W.E.B. Du Bois in your name authority. An essay in that collection might use the alternate spelling W.E.B. DuBois. The author or publisher who owns that work might not grant you permission to alter the spelling. In that case, you could add an alternate spelling. Using the simplified interface, it would be:

```
\begin{nameauth}
  \< DuBois & W.E.B. & Du Bois & >
  \< AltDuBois & W.E.B. & DuBois & >
\end{nameauth}
```
If you wanted to index the alternate spelling with its own entry, the trivial use of \AltDuBois allows that easily. All you need do is make cross-references to each variant in the index so that the reader is aware of them.

Nevertheless, Du Bois and DuBois differ only by spaces. For several good reasons, such as fault tolerance in typing, the first/subsequent use mechanism ignores spaces and sees them as *the same name*. Use \ForgetName[W.E.B.]{Du Bois} to trigger the first use of \AltDuBois in that section.

If you wanted to index the variants under only one name entry, it gets more complicated. You could do the following:

- 1. Use \ForgetName[W.E.B.]{Du Bois} at the start of the section.
- 2. Wrap \AltDuBois between \IndexInactive and \IndexActive.
- 3. Call \IndexName with the authoritative form right after \IndexActive.
- 4. Create a cross-reference in the index.

This can be automated at the start of the section with something like:

\ForgetName[W.E.B.]{DuBois} \gdef\OtherDuBois{\IndexInactive\AltDuBois\IndexActive% \IndexName[W.E.B.]{Du Bois}} \index{DuBois, W.E.B.|see{Du Bois, W.E.B.}}

The alternate section mentions \OtherDuBois starting with a first use: W.E.B. DuBois. Subsequent uses of \OtherDuBois print DuBois. Of course, one could get more complex than the example above. The index will only hold the standard entry for W.E.B. Du Bois: "Du Bois, W.E.B." and a cross-reference from the variant "DuBois, W.E.B." to the standard entry.

## <span id="page-28-2"></span><span id="page-28-0"></span>**2.10 Naming Pattern Reference**

#### <span id="page-28-1"></span>**2.10.1 Basic Naming**

#### **Western Names**

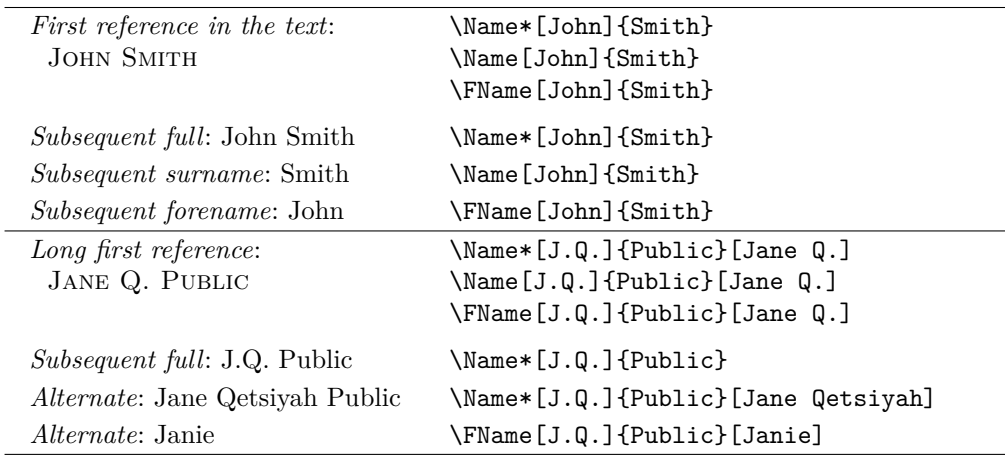

## **Western Plus Affixes**

Always use a comma to delimit name/affix pairs.

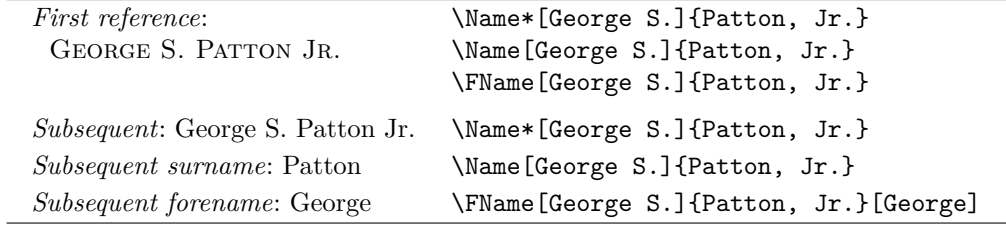

```
\begin{nameauth}
  \< Smith & John & Smith & >
  \setminus< JQP & J.Q. & Public & >
  \< Patton & George S. & Patton, Jr. & >
\end{nameauth}
```
\Smith, \LSmith, \Smith, and \SSmith: John Smith, John Smith, Smith, and John

- \JQP[Jane Q.], \LJQP[Jane Q.], and \JQP[Jane Q.]: Jane Q. Public, Jane Q. Public, and Public
- \LJQP[Jane Qetsiyah]\ and \SJQP[Janie]: Jane Qetsiyah Public and Janie
- \Patton, \LPatton, \Patton, and \SPatton: George S. Patton Jr., George S. Patton Jr., Patton, and George S.
- \SPatton[George] prints George.

#### <span id="page-29-0"></span>**New Syntax: Royal, Eastern, and Ancient**

Using \Name{Demetrius, I Soter} keeps the number with the affix. To keep the number with the name, use \Name{Demetrius I, Soter}. See also Section [2.4.1.](#page-13-1)

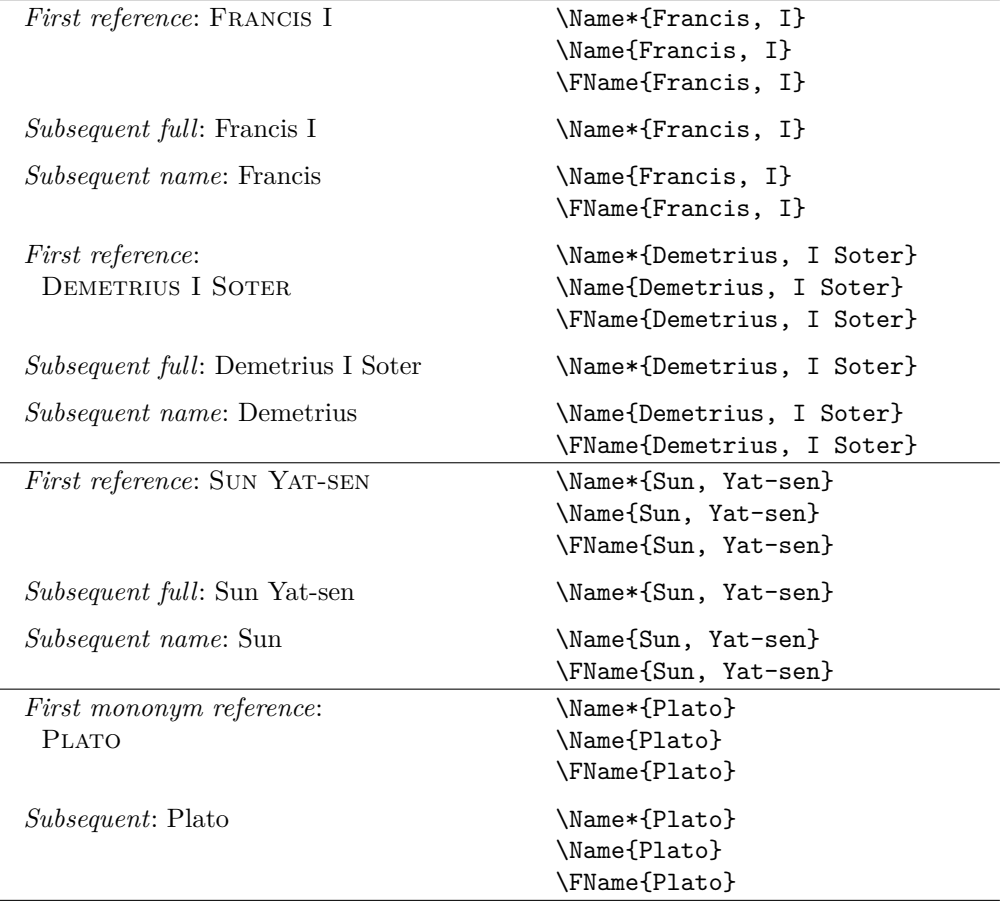

\begin{nameauth}

\< Francis & & Francis, I & > \< Dem & & Demetrius, I Soter & > \< Sun & & Sun, Yat-sen & > \< Plato & & Plato & > \end{nameauth}

\Francis, \LFrancis, \Francis, and \SFrancis: Francis I, Francis I, Francis, and Francis

\Dem, \LDem, \Dem, and \SDem: Demetrius I Soter, Demetrius I Soter, Demetrius, and Demetrius

\Sun, \LSun, \Sun, and \SSun: Sun Yat-sen, Sun Yat-sen, Sun, and Sun

\Plato, \LPlato, \Plato, and \SPlato: Plato, Plato, Plato, and Plato.

You also can "stack" \CapThis, \CapName, \RevName, \KeepAffix, and so on in front of these control sequences. \CapName\LSun generates SUN Yat-sen.

## <span id="page-30-0"></span>**Old Syntax: Royal and Eastern**

Avoid these forms except with the comma option. \Name{Ptolemy}[I Soter] keeps the number with the affix. Use \Name{Ptolemy I}[Soter] to keep the number with the name. See also Section [2.4.1.](#page-13-1)

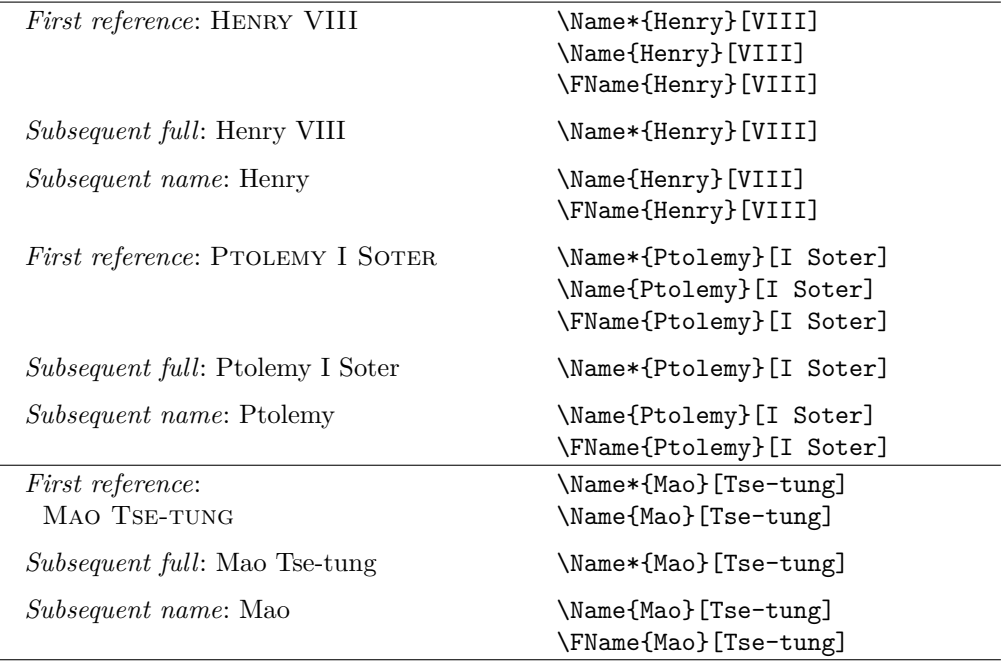

#### \begin{nameauth}

```
\< Henry & & Henry & VIII >
  \< Ptol & & Ptolemy & I Soter >
  \< Mao & & Mao & Tse-tung >
\end{nameauth}
\Henry, \LHenry, \Henry, and \SHenry:
   Henry VIII, Henry VIII, Henry, and Henry
\Ptol, \LPtol, \Ptol, and \SPtol:
   Ptolemy I Soter, Ptolemy I Soter, Ptolemy, and Ptolemy
\Mao, \LMao, \Mao, and \SMao:
   Mao Tse-tung, Mao Tse-tung, Mao, and Mao
   Avoid mixing old and new syntax. In the body text, \Name{Antiochus, IV}
and \Name{Antiochus, IV}[Epiphanes] look alike, but their index entries differ.
```
- Use \Name{Antiochus, IV Epiphanes} to get Antiochus IV Epiphanes and Antiochus in the text and "Antiochus IV Epiphanes" in the index.
- Use \Name{Antiochus~IV, Epiphanes} to get ANTIOCHUS IV EPIPHANES and Antiochus IV in the text and "Antiochus IV Epiphanes" in the index.
- Use \Name{Antiochus, IV} to get Antiochus IV and Antiochus in the text. Use something like \TagName{Antiochus, IV}{ Epiphanes} to get "Antiochus IV Epiphanes" in the index and add "Epiphanes" in the text.

#### <span id="page-31-1"></span><span id="page-31-0"></span>**2.10.2 Particles**

The following illustrate the American style of particulate names.

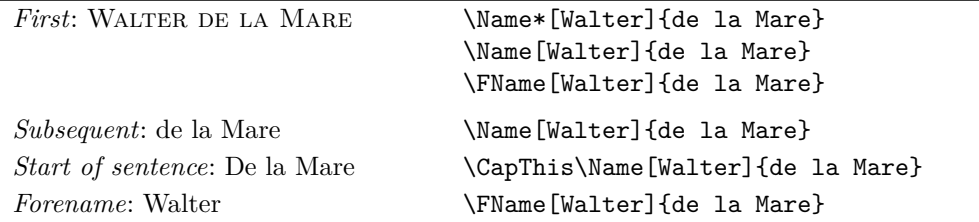

The Continental style differs slightly. These first three forms below put the particles in the index. Long macros are split for readability.

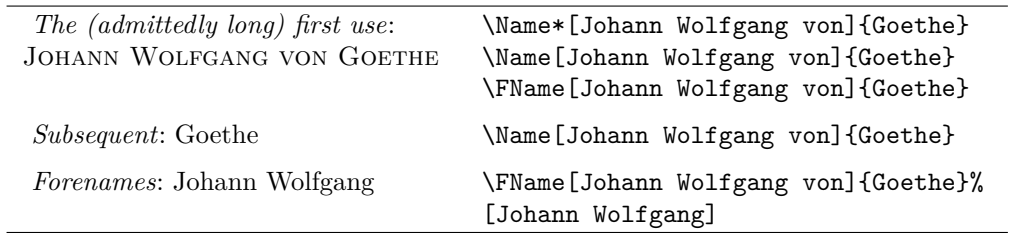

These latter examples of the Continental style use the nickname feature to omit the particles from the index.

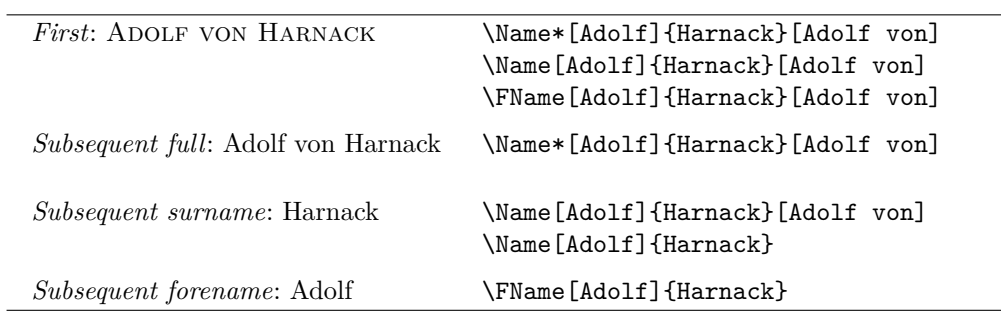

#### \begin{nameauth}

 $\overline{a}$ 

\< DLM & Walter & de la Mare & > \< JWG & Johann Wolfgang von & Goethe & > \< Harnack & Adolf & Harnack & > \end{nameauth}

#### \DLM\ and \CapThis\DLM:

WALTER DE LA MARE and De la Mare.

## \JWG\ and \JWG:

JOHANN WOLFGANG VON GOETHE and Goethe.

#### \Harnack[Adolf von]\ and \Harnack:

Adolf von Harnack and Harnack

You will not see Harnack's "von" in the index because it was used only in the alternate forenames field.

## <span id="page-32-0"></span>**3 Implementation**

## <span id="page-32-1"></span>**3.1 Boolean Values**

## **Affix Commas**

The comma and nocomma options toggle the first value below, while \ShowComma toggles the second. Each instance of \Name and \AKA reset @nameauth@ShowComma.

```
1 \newif\if@nameauth@AlwaysComma
```

```
2 \newif\if@nameauth@ShowComma
```
## **Toggle Formatting**

This value is toggled with \NamesActive and \NamesInactive or the mainmatter and frontmatter options.

3 \newif\if@nameauth@DoFormat

#### **Indexing**

\IndexActive and \IndexInctive, with the index and noindex options, toggle the value below.

4 \newif\if@nameauth@DoIndex

The pretag and nopretag options toggle the value below.

```
5 \newif\if@nameauth@Pretag
```
## **Name Formatting**

The next Boolean values govern full name capitalization, name reversing, and name reversing with commas.

- 6 \newif\if@nameauth@AllCaps
- 7 \newif\if@nameauth@AllThis
- 8 \newif\if@nameauth@RevAll
- 9 \newif\if@nameauth@RevThis
- 10 \newif\if@nameauth@RevAllComma
- 11 \newif\if@nameauth@RevThisComma

@nameauth@FirstFormat toggles the formatting of first occurrences of names. @nameauth@AlwaysFormat forces name formatting whenever formatting is active.

- 12 \newif\if@nameauth@FirstFormat
- 13 \newif\if@nameauth@AlwaysFormat

@nameauth@FullName toggles long or short forms in subsequent name uses. @nameauth@FirstName is used when printing only first names. @nameauth@AltAKA is toggled by either \AKA or \AKA\* to print a longer or shorter name.

```
14 \newif\if@nameauth@FullName
```
15 \newif\if@nameauth@FirstName

16 \newif\if@nameauth@AltAKA

\KeepAffix toggles the value below. Each instance of \Name and \AKA reset it.

17 \newif\if@nameauth@NBSP

This Boolean value is used for detection of affixes and final periods.

18 \newif\if@nameauth@Punct

This Boolean value is triggered by **\CapThis**. Each instance of **\Name** and **\AKA** reset it.

19 \newif\if@nameauth@DoCaps

This Boolean value is triggered by \AccentCapThis to handle special cases of extended Unicode particle caps. Each instance of \Name and \AKA reset it.

20 \newif\if@nameauth@Accent

## <span id="page-33-2"></span><span id="page-33-0"></span>**3.2 Hooks**

<span id="page-33-5"></span><span id="page-33-4"></span><span id="page-33-3"></span>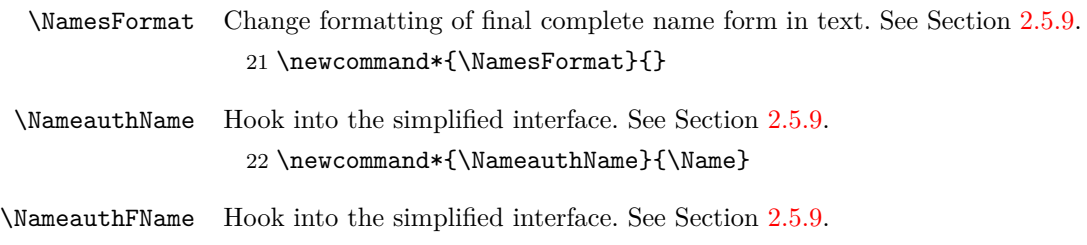

\newcommand\*{\NameauthFName}{\FName}

## <span id="page-33-1"></span>**3.3 Package Options**

The following package options interact with many of the prior Boolean values.

```
24 \DeclareOption{comma}{\@nameauth@AlwaysCommatrue}
25 \DeclareOption{nocomma}{\@nameauth@AlwaysCommafalse}
26 \DeclareOption{mainmatter}{\@nameauth@DoFormattrue}
27 \DeclareOption{frontmatter}{\@nameauth@DoFormatfalse}
28 \DeclareOption{index}{\@nameauth@DoIndextrue}
29 \DeclareOption{noindex}{\@nameauth@DoIndexfalse}
30 \DeclareOption{pretag}{\@nameauth@Pretagtrue}
31 \DeclareOption{nopretag}{\@nameauth@Pretagfalse}
32 \DeclareOption{allcaps}{\@nameauth@AllCapstrue}
33 \DeclareOption{normalcaps}{\@nameauth@AllCapsfalse}
34 \DeclareOption{allreversed}%
35 {\@nameauth@RevAlltrue\@nameauth@RevAllCommafalse}
36 \DeclareOption{allrevcomma}%
37 {\@nameauth@RevAlltrue\@nameauth@RevAllCommatrue}
38 \DeclareOption{notreversed}%
39 {\@nameauth@RevAllfalse\@nameauth@RevAllCommafalse}
40 \DeclareOption{alwaysformat}{\@nameauth@AlwaysFormattrue}
41 \DeclareOption{smallcaps}{\renewcommand*{\NamesFormat}{\scshape}}
42 \DeclareOption{italic}{\renewcommand*{\NamesFormat}{\itshape}}
43 \DeclareOption{boldface}{\renewcommand*{\NamesFormat}{\bfseries}}
44 \DeclareOption{noformat}{\renewcommand*{\NamesFormat}{}}
45 \ExecuteOptions%
46 {nocomma,%
47 mainmatter,%
48 index,%
49 pretag,%
50 normalcaps,%
51 notreversed,%
52 smallcaps}
53 \ProcessOptions\relax
```
Now we load the required packages. They facilitate the first/subsequent name uses, the parsing of arguments, and the implementation of starred forms.

- \RequirePackage{etoolbox}
- \RequirePackage{ifluatex}
- \RequirePackage{ifxetex}
- \RequirePackage{suffix}
- \RequirePackage{trimspaces}
- \RequirePackage{xargs}

This macro determines the "actual" character for index sorting.

```
60 \newcommand*\@nameauth@Actual{@}
```
# <span id="page-34-1"></span><span id="page-34-0"></span>**3.4 Internal Macros**

<span id="page-34-8"></span><span id="page-34-7"></span><span id="page-34-6"></span><span id="page-34-5"></span><span id="page-34-4"></span><span id="page-34-3"></span><span id="page-34-2"></span>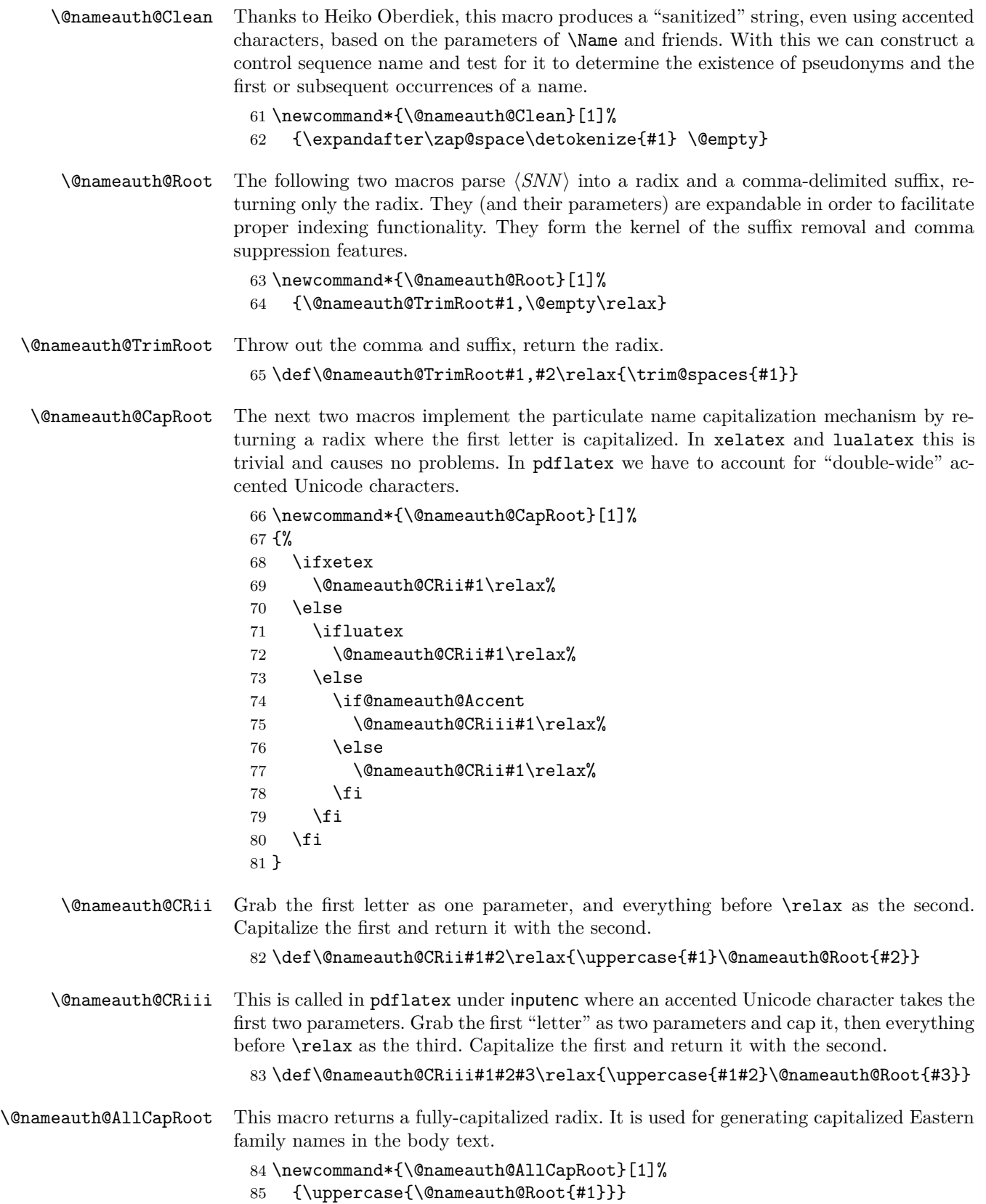

<span id="page-35-6"></span><span id="page-35-5"></span><span id="page-35-4"></span><span id="page-35-3"></span><span id="page-35-2"></span><span id="page-35-1"></span><span id="page-35-0"></span>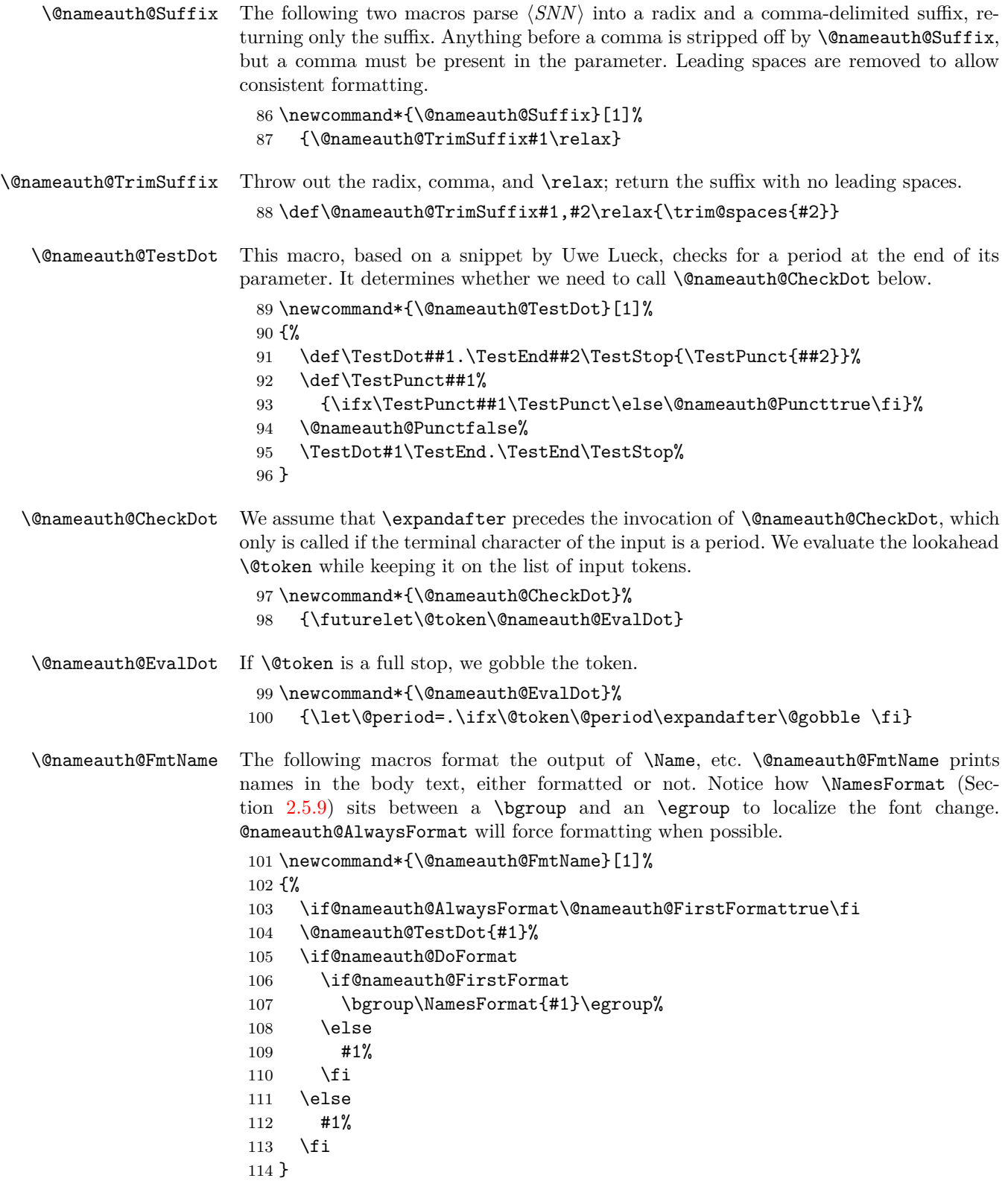

<span id="page-36-1"></span>\@nameauth@Index If the indexing flag is true, create an index entry, otherwise do nothing.

- <span id="page-36-0"></span>\newcommand\*{\@nameauth@Index}[2]%
- {%
- \def\cseq{#1}%
- \ifcsname\cseq!TAG\endcsname
- \ifcsname\cseq!PRE\endcsname
- 120 \if@nameauth@DoIndex
- 121 \index{\csname\cseq!PRE\endcsname#2\csname\cseq!TAG\endcsname}%
- 122  $\qquad \qquad$  \fi
- 123 \else
- \if@nameauth@DoIndex\index{#2\csname\cseq!TAG\endcsname}\fi
- 125  $\overrightarrow{fi}$
- \else
- \ifcsname\cseq!PRE\endcsname
- \if@nameauth@DoIndex\index{\csname\cseq!PRE\endcsname#2}\fi
- 129 \else
- \if@nameauth@DoIndex\index{#2}\fi
- 131  $\overrightarrow{fi}$
- \fi
- }

<span id="page-37-18"></span><span id="page-37-17"></span><span id="page-37-16"></span><span id="page-37-15"></span><span id="page-37-14"></span><span id="page-37-13"></span><span id="page-37-12"></span><span id="page-37-11"></span><span id="page-37-10"></span><span id="page-37-9"></span><span id="page-37-8"></span><span id="page-37-7"></span><span id="page-37-5"></span><span id="page-37-4"></span><span id="page-37-3"></span><span id="page-37-2"></span>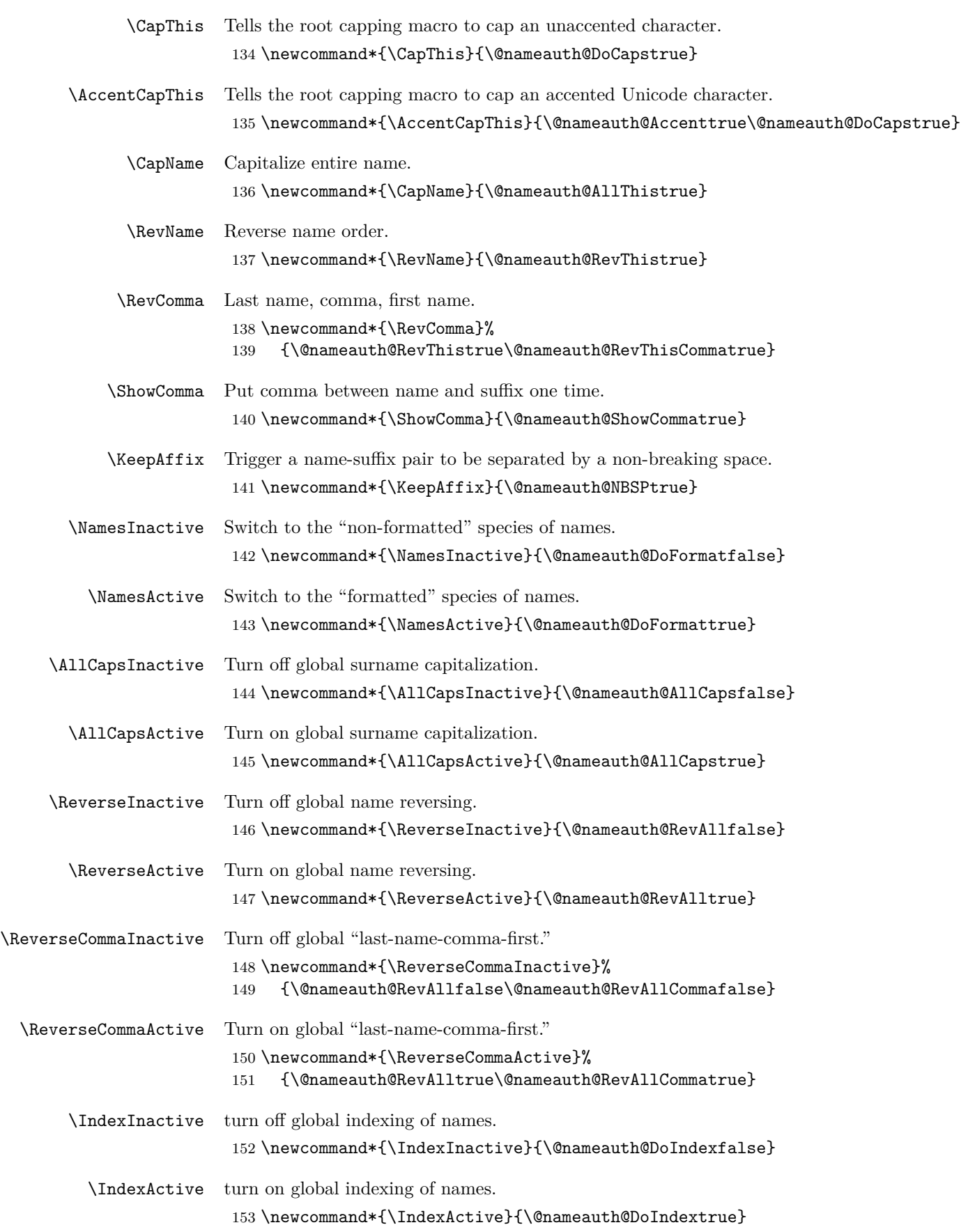

# <span id="page-37-6"></span><span id="page-37-1"></span><span id="page-37-0"></span>**3.5 User Interface Macros**

<span id="page-38-1"></span>\IndexActual Change the "actual" character from the default.

```
154 \newcommand*{\IndexActual}[1]%
```
- {\global\renewcommand\*\@nameauth@Actual{#1}}
- <span id="page-38-2"></span>\Name Here is the heart of the package. Marc van Dongen provided the basic structure. Parsing, indexing, and formatting are in discrete elements.

```
156 \newcommandx*\Name[3][1=\@empty, 3=\@empty]%
157 {%
```
\let\ex\expandafter%

\leavevmode\hbox{}%

Names occur in horizontal mode; we ensure that. Next we make copies of the arguments to test them and make parsing decisions

- \protected@edef\testa{#1}%
- \protected@edef\arga{\trim@spaces{#1}}%
- \protected@edef\testb{\trim@spaces{#2}}%
- \protected@edef\testbr{\@nameauth@Root{#2}}%
- \protected@edef\testc{#3}%
- \protected@edef\argc{\trim@spaces{#3}}%
- \def\csb{\@nameauth@Clean{#2}}%
- \def\csbc{\@nameauth@Clean{#2#3}}%
- 168 \def\csab{\@nameauth@Clean{#1!#2}}%

Test for malformed input.

 \ifx\testb\@empty 170 \PackageError{nameauth}% {macro \Name: Essential name missing}% \else 173 \ifx\csb\@empty 174 \PackageError{nameauth}% {macro \Name: Essential name malformed}% \fi \fi

If global caps. reversing, and commas are true, set the local flags true.

- \if@nameauth@AllCaps\@nameauth@AllThistrue\fi
- \if@nameauth@RevAll\@nameauth@RevThistrue\fi

```
180 \if@nameauth@RevAllComma\@nameauth@RevThisCommatrue\fi
```
The code below handles non-breaking and regular spaces, as well as commas, in the text and the index by setting up which kind we want to use. These will be inserted as appropriate as the output is formatted.

- \protected@edef\ISpace{\space}%
- \protected@edef\Space{\space}%
- \if@nameauth@NBSP\protected@edef\Space{\nobreakspace}\fi
- \if@nameauth@AlwaysComma
- \protected@edef\ISpace{,\space}%
- \protected@edef\Space{,\space}%
- \if@nameauth@NBSP\protected@edef\Space{,\nobreakspace}\fi
- \fi
- \if@nameauth@ShowComma
- \protected@edef\ISpace{,\space}%
- 191 \protected@edef\Space{,\space}%
- \if@nameauth@NBSP\protected@edef\Space{,\nobreakspace}\fi

```
193 \fi
```
The section below parses any "surnames" into name/suffix pairs and figures out how to capitalize and reverse them as needed, storing the results for the main parser.

```
194 \protected@edef\RawShort{\@nameauth@Root{#2}}%
195 \if@nameauth@DoCaps
196 \protected@edef\CapShort{\@nameauth@CapRoot{#2}}%
197 \else
198 \let\CapShort\RawShort%
199 \fi
200 \protected@edef\AllCapShort{\@nameauth@AllCapRoot{#2}}%
201 \let\IndexShort\RawShort%
202 \ifx\testb\testbr
203 \protected@edef\Suff{\@empty}%
204 \let\IndexSNN\RawShort%
205 \let\Reversed\RawShort%
206 \let\SNN\RawShort%
207 \let\PrintShort\RawShort%
208 \if@nameauth@DoCaps
209 \let\Reversed\CapShort%
210 \let\SNN\CapShort%
211 \let\PrintShort\CapShort%
212 \forallfi
213 \if@nameauth@AllThis
214 \let\Reversed\AllCapShort%
215 \let\SNN\AllCapShort%
216 \let\PrintShort\AllCapShort%
217 \foralli
218 \else
219 \protected@edef\Suff{\@nameauth@Suffix{#2}}%
220 \protected@edef\IndexSNN{\RawShort\ISpace\Suff}%
221 \protected@edef\Reversed{\Suff\Space\RawShort}%
222 \protected@edef\SNN{\RawShort\Space\Suff}%
223 \if@nameauth@RevThis
224 \let\PrintShort\Suff%
225 \else
226 \let\PrintShort\RawShort%
227 \ifmmode{\big\vert} \else{ 127 \fi \ifmmode{\big\vert} \else{ 127 \fi \ifmmode{\big\vert} \else{ 127 \fi \ifmmode{\big\vert} \else{ 127 \fi \ifmmode{\big\vert} \else{ 127 \fi \fi \ifmmode{\big\vert} \else{ 127 \fi \ifmmode{\big\vert} \else{ 127 \fi \fi \ifmmode{\big\vert} \else{ 127 \fi \ifmmode{\big\vert} \else{ 
228 \if@nameauth@DoCaps
229 \protected@edef\Reversed{\Suff\Space\CapShort}%
230 \protected@edef\SNN{\CapShort\Space\Suff}%
231 \if@nameauth@RevThis
232 \let\PrintShort\Suff%
233 \else
234 \let\PrintShort\CapShort%
235 \overrightarrow{fi}236 \fi
237 \if@nameauth@AllThis
238 \protected@edef\Reversed{\Suff\Space\AllCapShort}%
239 \protected@edef\SNN{\AllCapShort\Space\Suff}%
240 \if@nameauth@RevThis
241 \let\PrintShort\Suff%
242 \else
243 \let\PrintShort\AllCapShort%
244 \qquad \qquad \int fi
245 \fi
246 \fi
```
Here we parse names.

 \ifx\testa\@empty \ifx\testc\@empty

This is the section for momonyms, royal name/suffix pairs, and native Eastern names where comma-delimited suffixes are used. The first conditional below checks if we are trying to use an alternate name cross-reference as a main name (code !PN for pseudonym). If we are using a legitimate name, we generate an index entry.

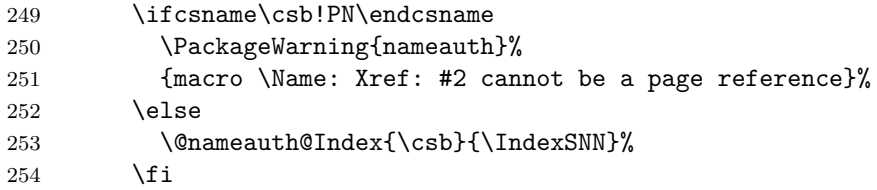

If formatting is active, we handle first and subsequent formatting of names in the main matter (code !MN for main matter name). First we handle subsequent uses. We need \expandafter to enable the punctuation detection.

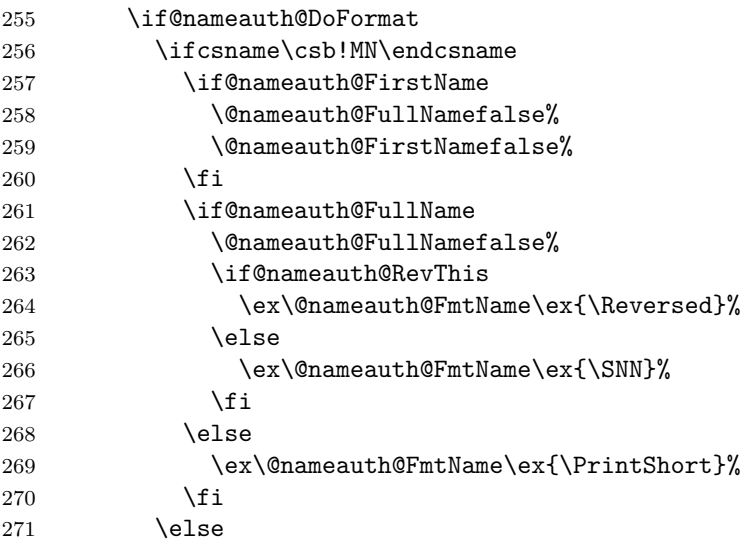

Handle first uses.

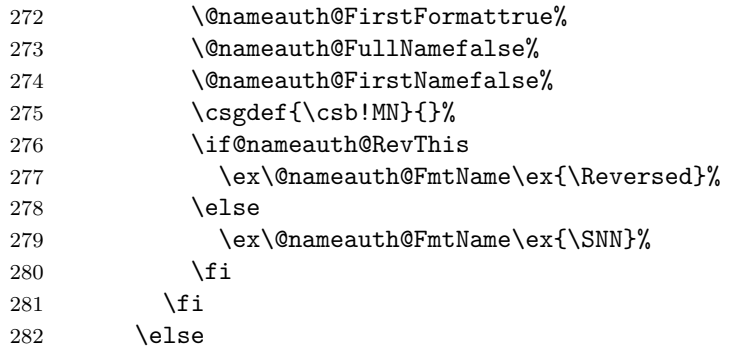

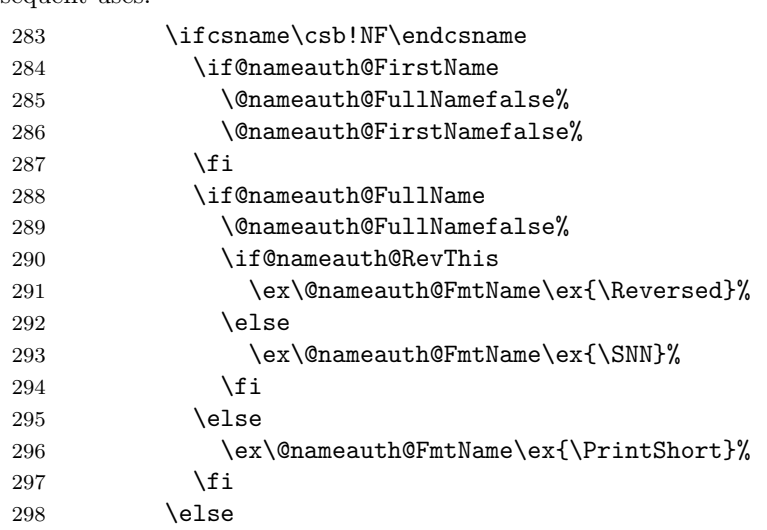

Take care of names in the front matter (code !NF for non-formatted). First handle subsequent uses.

Handle first uses.

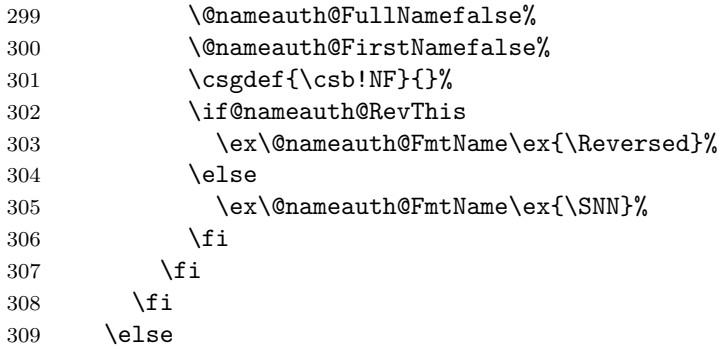

This is the section that handles the old syntax for royal names and native Eastern names. The first conditional below checks if we are trying to use an alternate name cross-reference as a main name (code !PN for pseudonym). If we are using a legitimate name, we generate an index entry.

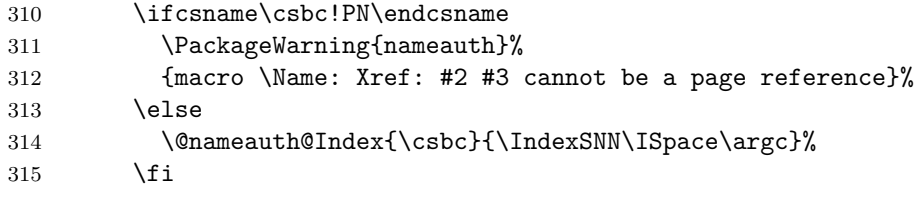

If formatting is active, we handle first and subsequent formatting of names in the main matter (code !MN for main matter name). First we handle subsequent uses.

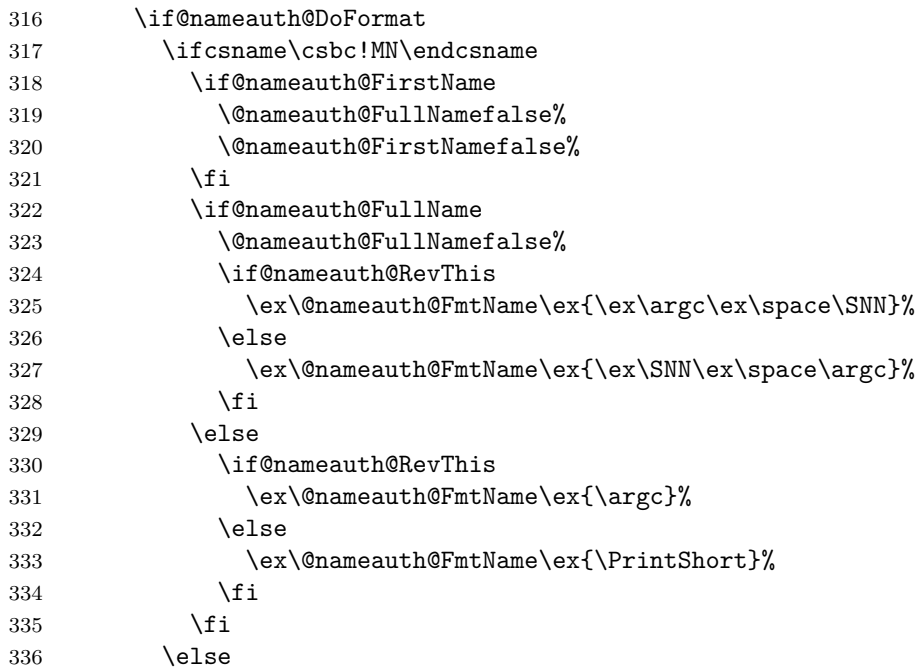

Handle first uses.

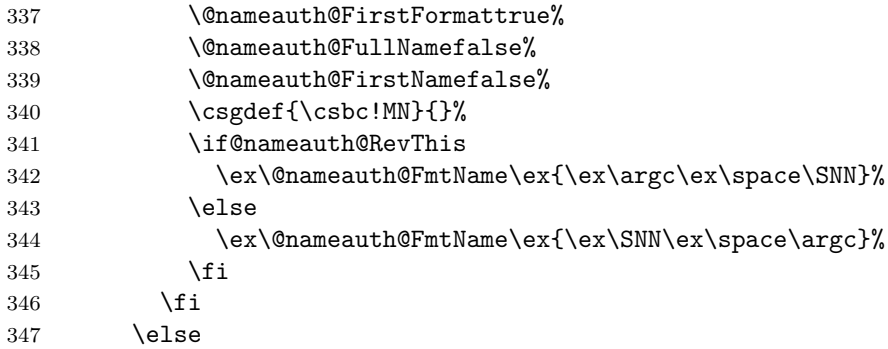

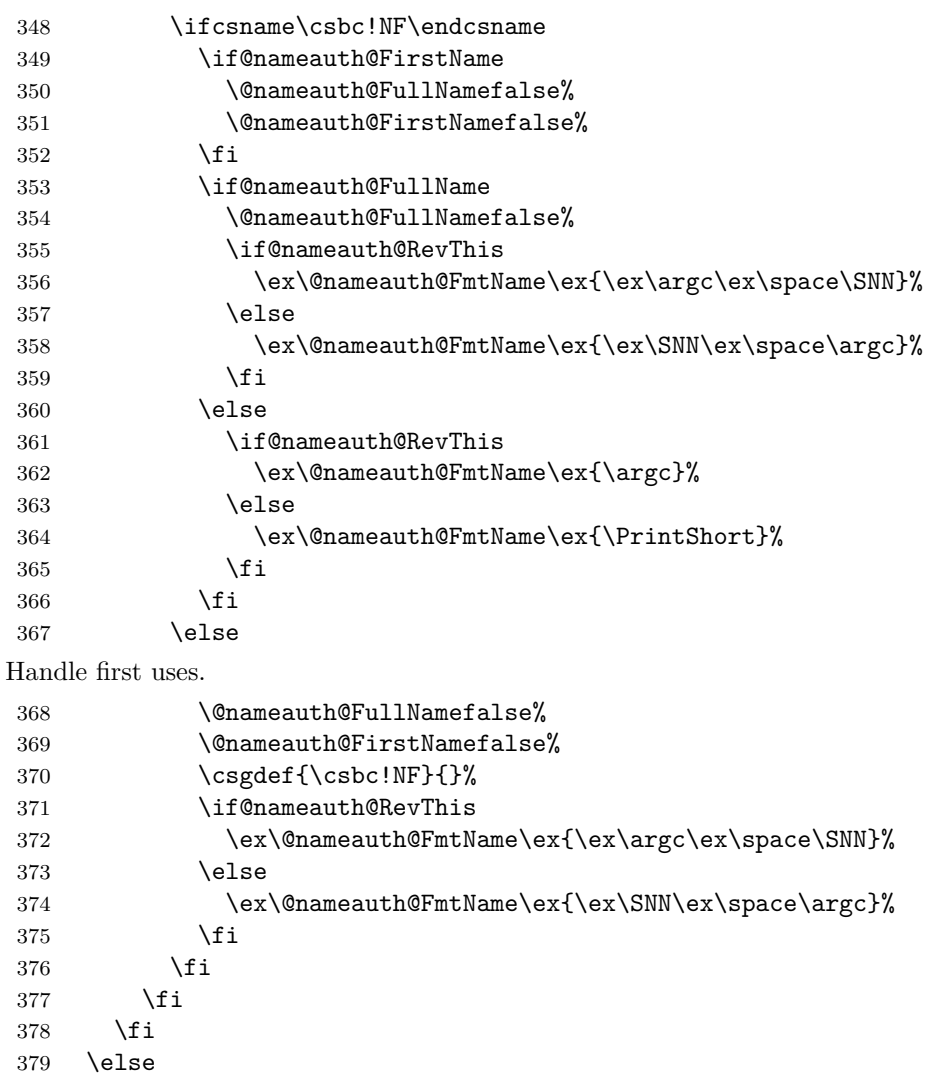

Take care of names in the front matter (code !NF for non-formatted). First handle subsequent uses.

This is the section that handles Western names and non-native Eastern names. The first pair of conditionals handle the comma option, \evThisComma, and alternate forenames. The next conditional below checks if we are trying to use an alternate name crossreference as a main name (code !PN for pseudonym). If we are using a legitimate name, we generate an index entry.

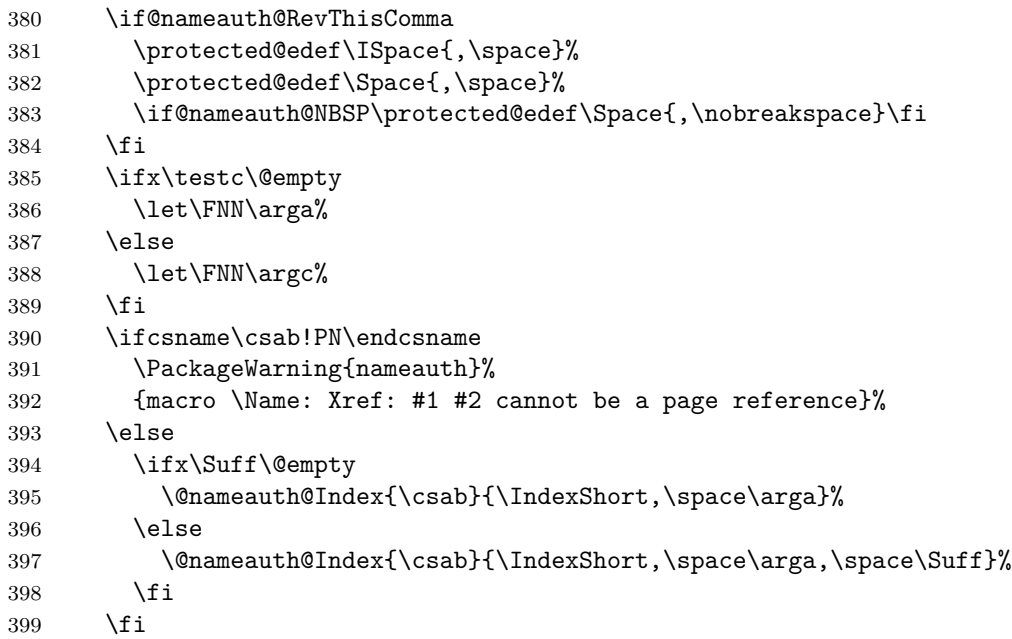

If formatting is active, we handle first and subsequent formatting of names in the main matter (code !MN for main matter name). First we handle subsequent uses.

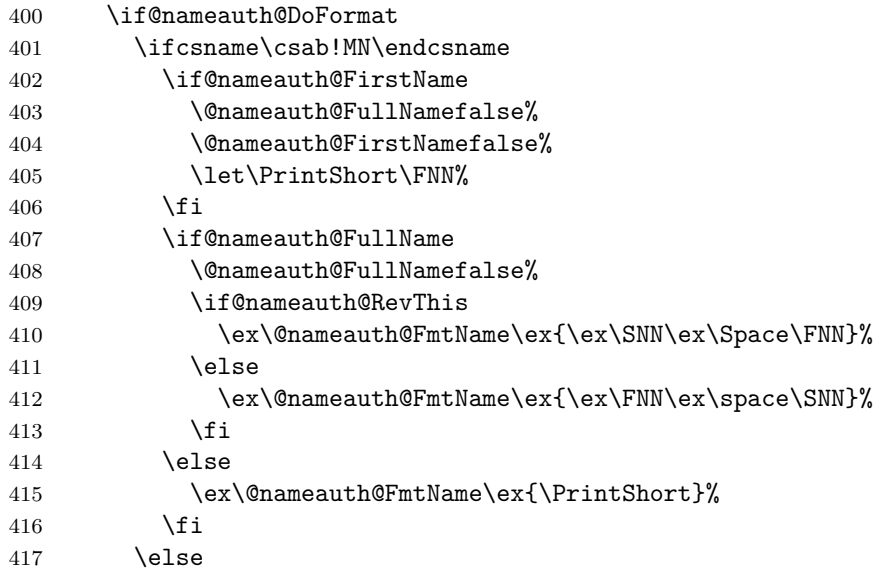

Handle first uses.

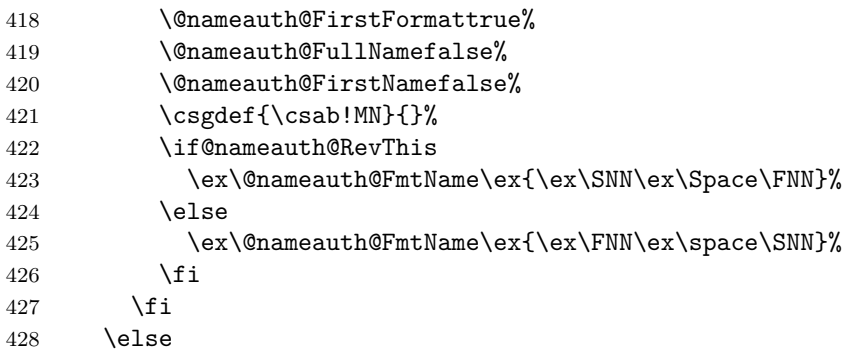

Take care of names in the front matter (code !NF for non-formatted). First handle subsequent uses.

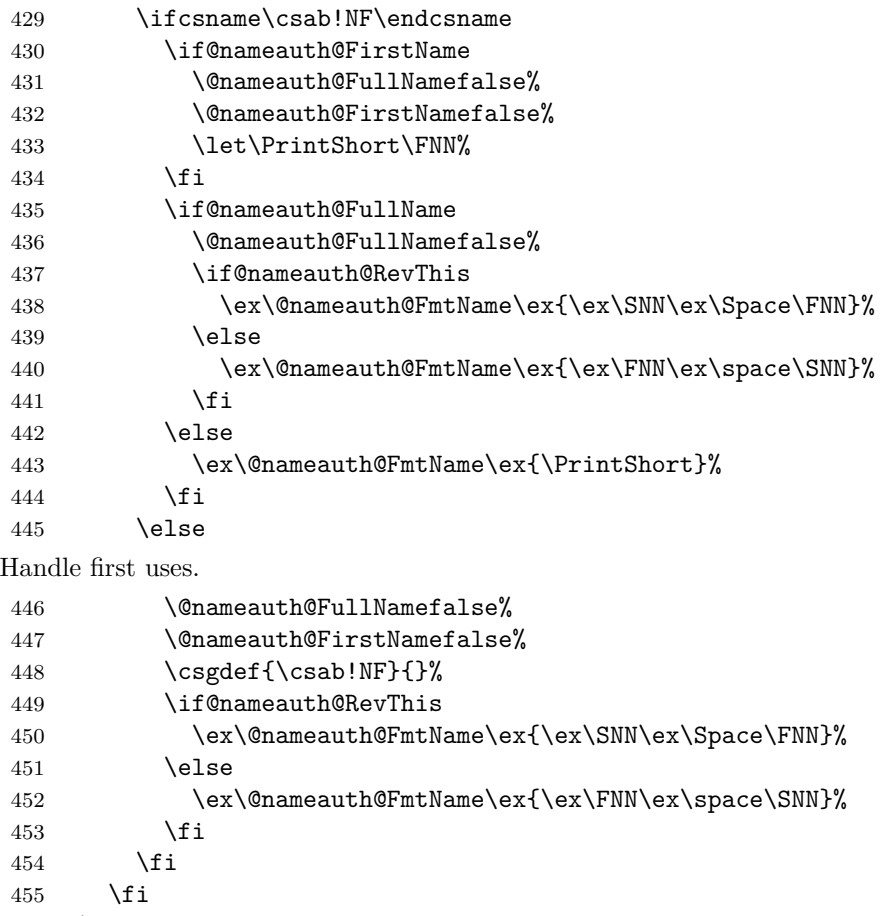

\fi

<span id="page-46-0"></span>Reset all the "per name" Boolean values.

- \@nameauth@FirstFormatfalse%
- \@nameauth@NBSPfalse%
- \@nameauth@DoCapsfalse%
- \@nameauth@Accentfalse%
- \@nameauth@AllThisfalse%
- \@nameauth@ShowCommafalse%
- \@nameauth@RevThisfalse%
- \@nameauth@RevThisCommafalse%
- Call the full stop detection.
- \if@nameauth@Punct\expandafter\@nameauth@CheckDot\fi
- }
- <span id="page-46-4"></span>\Name\* \Name\* sets a Boolean value and calls \Name. \WithSuffix\def\Name\*{\@nameauth@FullNametrue\Name}
- <span id="page-46-2"></span>\FName \FName sets a Boolean value and calls \Name. \def\FName{\@nameauth@FirstNametrue\Name}
- <span id="page-46-3"></span><span id="page-46-1"></span>\FName\* \FName and \FName\* are identical. \WithSuffix\def\FName\*{\@nameauth@FirstNametrue\Name}
	- \AKA \AKA prints an alternate name and creates index cross-references. It prevents multiple generation of cross-references and suppresses double periods.

```
470 \newcommandx*\AKA[5][1=\@empty, 3=\@empty, 5=\@empty]%
471 \frac{1}{472}\let\ex\expandafter%
```
\leavevmode\hbox{}%

Names occur in horizontal mode; we ensure that. Next we make copies of the arguments to test them and make parsing decisions.

```
474 \protected@edef\testa{#1}%
475 \protected@edef\arga{\trim@spaces{#1}}%
476 \protected@edef\testb{\trim@spaces{#2}}%
477 \protected@edef\testbr{\@nameauth@Root{#2}}%
478 \protected@edef\testc{#3}%
479 \protected@edef\argc{\trim@spaces{#3}}%
480 \protected@edef\testd{\trim@spaces{#4}}%
481 \protected@edef\testdr{\@nameauth@Root{#4}}%
482 \protected@edef\teste{#5}%
483 \protected@edef\arge{\trim@spaces{#5}}%
484 \def\csd{\@nameauth@Clean{#4}}%
485 \def\csde{\@nameauth@Clean{#4#5}}%
```
\def\cscd{\@nameauth@Clean{#3!#4}}%

Test for malformed input.

```
487 \ifx\testb\@empty
488 \PackageError{nameauth}%
489 {macro \AKA: Essential name missing}%
490 \else
491 \ifx\csb\@empty
492 \PackageError{nameauth}%
493 {macro \AKA: Essential name malformed}%
494 \fi
495 \fi
496 \ifx\testd\@empty
497 \PackageError{nameauth}%
498 {macro \AKA: Essential name missing}%
499 \else
500 \ifx\csd\@empty
501 \PackageError{nameauth}%
502 {macro \AKA: Essential name malformed}%
503 \fi
504 \fi
```
If global caps. reversing, and commas are true, set the local flags true.

```
505 \if@nameauth@AllCaps\@nameauth@AllThistrue\fi
```

```
506 \if@nameauth@RevAll\@nameauth@RevThistrue\fi
```
\if@nameauth@RevAllComma\@nameauth@RevThisCommatrue\fi

The code below handles non-breaking and regular spaces, as well as commas, in the text and the index by setting up which kind we want to use. These will be inserted as appropriate as the output is formatted.

```
508 \protected@edef\ISpace{\space}%
```

```
509 \protected@edef\Space{\space}%
```

```
510 \if@nameauth@NBSP\protected@edef\Space{\nobreakspace}\fi
```

```
511 \if@nameauth@AlwaysComma
```

```
512 \protected@edef\ISpace{,\space}%
```

```
513 \protected@edef\Space{,\space}%
```

```
514 \if@nameauth@NBSP\protected@edef\Space{,\nobreakspace}\fi
```

```
515 \fi
```

```
516 \if@nameauth@ShowComma
```

```
517 \protected@edef\ISpace{,\space}%
```

```
518 \protected@edef\Space{,\space}%
```

```
519 \if@nameauth@NBSP\protected@edef\Space{,\nobreakspace}\fi
```

```
520 \fi
```
The section below parses any "surnames" into name/suffix pairs and figures out how to capitalize and reverse them as needed, storing the results for the main parser. We have to handle several more combinations here than with \Name above.

```
521 \protected@edef\Shortb{\@nameauth@Root{#2}}%
522 \protected@edef\Shortd{\@nameauth@Root{#4}}%
523 \if@nameauth@DoCaps
524 \protected@edef\CapShort{\@nameauth@CapRoot{#4}}%
525 \else
526 \let\CapShort\Shortd
527 \fi
528 \protected@edef\AllCapShort{\@nameauth@AllCapRoot{#4}}%
529 \ifx\testb\testbr
530 \let\SNNb\Shortb%
531 \protected@edef\Suffb{\@empty}%
532 \else
533 \protected@edef\Suffb{\@nameauth@Suffix{#2}}%
534 \protected@edef\SNNb{\Shortb\ISpace\Suffb}%
535 \fi
536 \ifx\testd\testdr
537 \protected@edef\Suffd{\@empty}%
538 \let\ISNNd\Shortd%
539 \let\Reversed\Shortd%
540 \let\SNNd\Shortd%
541 \if@nameauth@DoCaps
542 \let\SNNd\CapShort%
543 \let\Reversed\CapShort%
544 \fi
545 \if@nameauth@AllThis
546 \let\SNNd\AllCapShort%
547 \let\Reversed\AllCapShort%
548 \fi
549 \else
550 \protected@edef\Suffd{\@nameauth@Suffix{#4}}%
551 \protected@edef\ISNNd{\Shortd\ISpace\Suffd}%
552 \protected@edef\Reversed{\Suffd\Space\Shortd}%
553 \protected@edef\SNNd{\Shortd\Space\Suffd}%
554 \if@nameauth@DoCaps
555 \protected@edef\Reversed{\Suffd\Space\CapShort}%
556 \protected@edef\SNNd{\CapShort\Space\Suffd}%
557 \fi
558 \if@nameauth@AllThis
559 \protected@edef\Reversed{\Suffd\Space\AllCapShort}%
560 \protected@edef\SNNd{\AllCapShort\Space\Suffd}%
561 \setminusfi
```
\fi

Here we parse names.

563 \ifx\testc\@empty 564 \ifx\teste\@empty

For mononyms and name/suffix pairs: If a pseudonym has not been generated by \AKA or \ExcludeName, and if the proposed pseudonym is not already a mainmatter or frontmatter name, then generate a *see* reference from the pseudonym to a name that will appear in the index.

```
565 \ifcsname\csd!PN\endcsname
566 \PackageWarning{nameauth}%
567 {macro \AKA: XRef: #4 exists}%
568 \else
569 \ifcsname\csd!MN\endcsname
570 \PackageWarning{nameauth}%
571 {macro \AKA: Name reference: #4 exists; no xref}%
572 \else
573 \ifcsname\csd!NF\endcsname
574 \PackageWarning{nameauth}%
575 {macro \AKA: Name reference: #4 exists; no xref}%
576 \else
577 \csgdef{\csd!PN}{}%
578 \ifx\testa\@empty
579 \@nameauth@Index{\csd}%
580 {\ISNNd|see{\SNNb}}%
581 \text{else}582 \ifx\Suffb\@empty
583 \\momeauth@Index{\csd}%
584 {\ISNNd|see{\SNNb,\space\arga}}%
585 \else
586 \@nameauth@Index{\csd}%
587 {\ISNNd|see{\Shortb,\space\arga,\space\Suffb}}%
588 \fi
589 \qquad \qquad \text{if }590 \quad \text{If}591 \qquad \qquad \text{if }592 \qquad \qquad \text{ifi}
```
Print an appropriate version of the pseudonym (capped, reversed, etc.) in the text with no special formatting even if no cross-reference was generated in the index. Again, \expandafter is used for the punctuation detection.

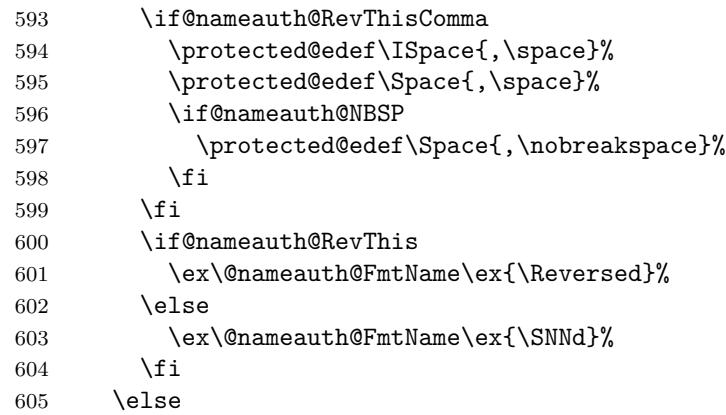

For name/affix using the old syntax: If a pseudonym has not been generated by \AKA or \ExcludeName, and if the proposed pseudonym is not already a mainmatter or frontmatter name, then generate a *see* reference from the pseudonym to a name that will appear in the index.

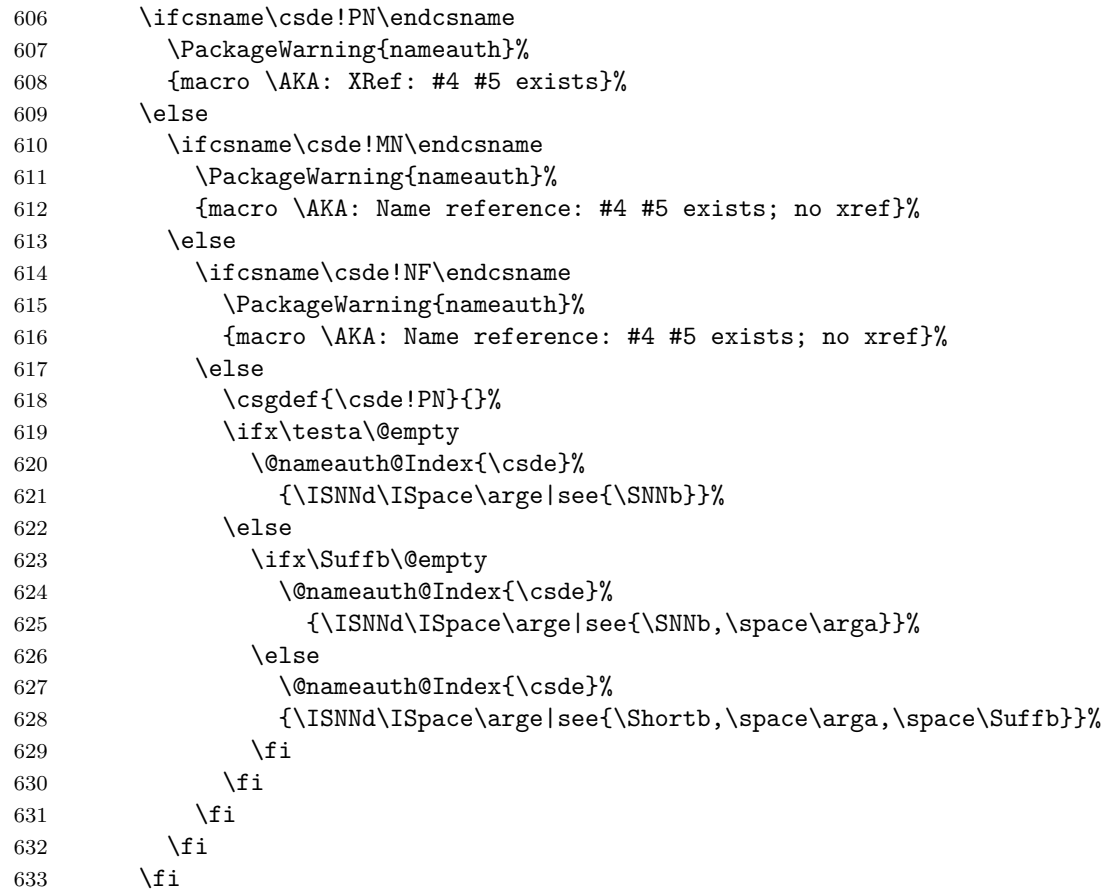

Print an appropriate version of the pseudonym (capped, reversed, etc.) in the text with no special formatting even if no cross-reference was generated in the index.

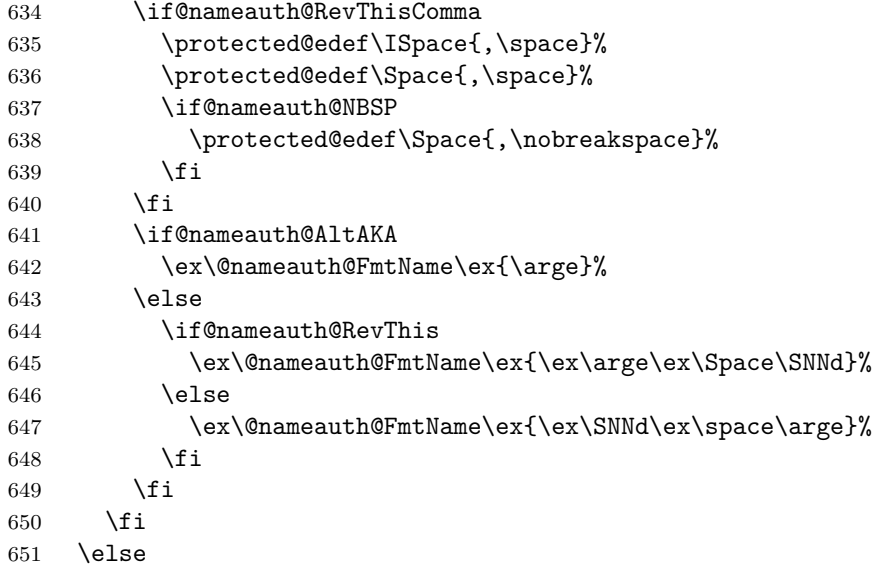

For Western names and affixes: If a pseudonym has not been generated by \AKA or \ExcludeName, and if the proposed pseudonym is not already a mainmatter or frontmatter name, then generate a *see* reference from the pseudonym to a name that will appear in the index.

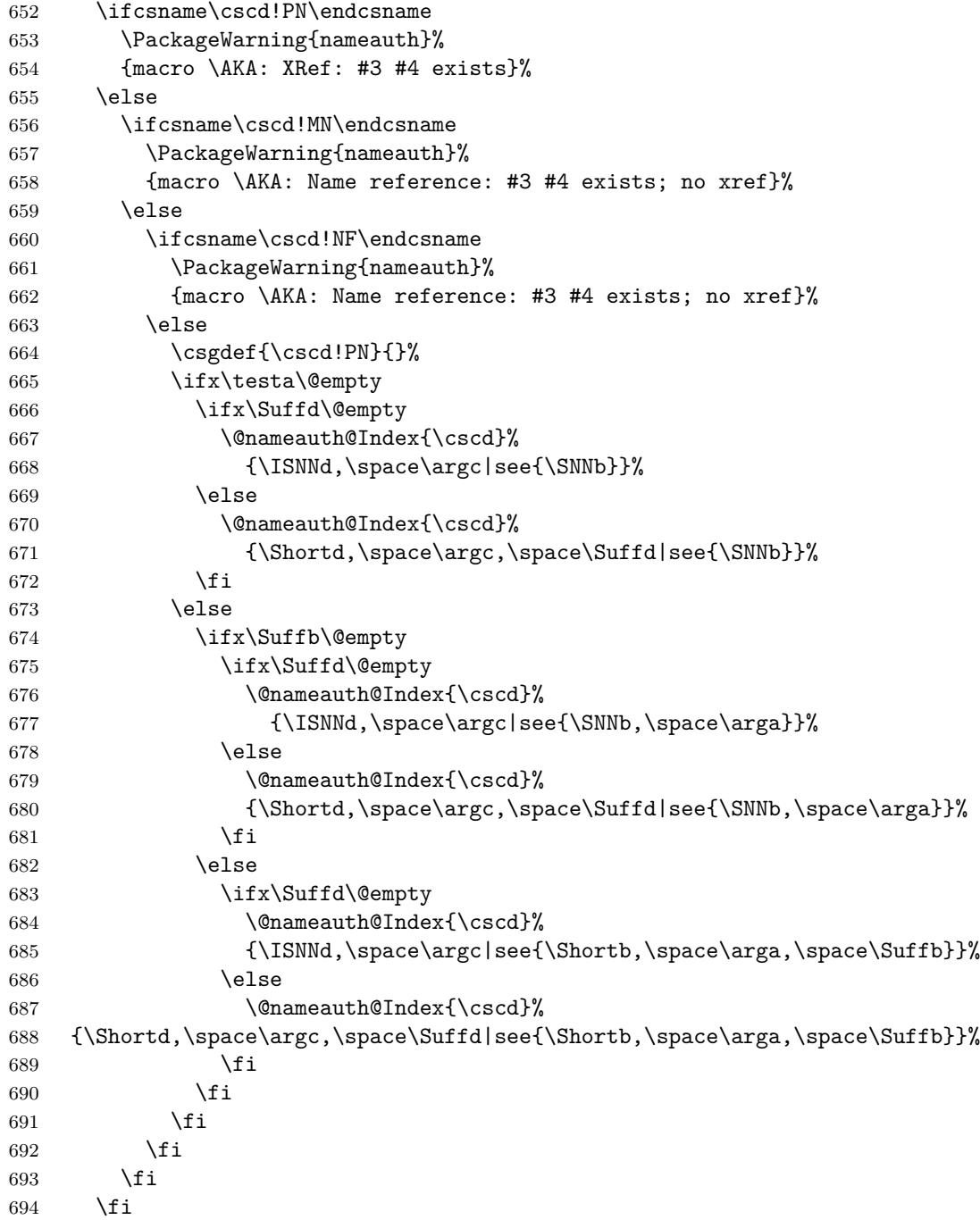

<span id="page-52-0"></span>Print an appropriate version of the pseudonym (capped, reversed, etc.) in the text with no special formatting even if no cross-reference was generated in the index.

```
695 \if@nameauth@RevThisComma
         696 \protected@edef\ISpace{,\space}%
         697 \protected@edef\Space{,\space}%
         698 \if@nameauth@NBSP\protected@edef\Space{,\nobreakspace}\fi
         699 \fi
         700 \ifx\teste\@empty
         701 \let\FNN\argc%
         702 \else
         703 \let\FNN\arge%
         704 \fi
         705 \if@nameauth@RevThis
         706 \ex\@nameauth@FmtName\ex{\ex\SNNd\ex\Space\FNN}%
         707 \else
         708 \ex\@nameauth@FmtName\ex{\ex\FNN\ex\space\SNNd}%
         709 \fi
         710 \fi
         Reset all the "per name" Boolean values.
         711 \@nameauth@NBSPfalse%
         712 \@nameauth@AltAKAfalse%
         713 \@nameauth@DoCapsfalse%
         714 \@nameauth@Accentfalse%
         715 \@nameauth@AllThisfalse%
         716 \@nameauth@ShowCommafalse%
         717 \@nameauth@RevThisfalse%
         718 \@nameauth@RevThisCommafalse%
         Call the full stop detection.
         719 \if@nameauth@Punct\expandafter\@nameauth@CheckDot\fi
         720 }
  \AKA* This starred form sets a Boolean to print only the alternate name parameter, if that
         exists, and calls \AKA.
         721 \WithSuffix\def\AKA*{\@nameauth@AltAKAtrue\AKA}
 \PName \PName is a convenience macro that calls \Name, then \AKA.
         722 \newcommandx*\PName[5][1=\@empty,3=\@empty,5=\@empty]%
         723 {%
         724 \Name[#1]{#2}\space(\AKA[#1]{#2}[#3]{#4}[#5])%
         725 }
\PName* This just calls \Name*, then \AKA.
```
<span id="page-52-3"></span><span id="page-52-2"></span><span id="page-52-1"></span>\WithSuffix\def\PName\*{\@nameauth@FullNametrue\PName}

<span id="page-53-1"></span>\TagName This creates an index entry tag that is applied to a name that is not already used as a cross reference via \AKA.

```
727 \newcommandx*\TagName[4][1=\@empty, 3=\@empty]%
```
{%

```
729 \protected@edef\testa{#1}%
```

```
730 \protected@edef\testb{\trim@spaces{#2}}%
```

```
731 \protected@edef\testc{#3}%
```

```
732 \def\csb{\@nameauth@Clean{#2}}%
```
\def\csbc{\@nameauth@Clean{#2#3}}%

```
734 \def\csab{\@nameauth@Clean{#1!#2}}%
```
We make copies of the arguments to test them and then we parse the arguments, defining the tag control sequences.

```
735 \ifx\testb\@empty
736 \PackageError{nameauth}%
737 {macro \TagName: Essential name missing}%
738 \else
739 \ifx\csb\@empty
740 \PackageError{nameauth}%
741 {macro \TagName: Essential name malformed}%
742 \fi
743 \fi
744 \ifx\testa\@empty
745 \ifx\testc\@empty
746 \ifcsname\csb!PN\endcsname
747 \PackageWarning{nameauth}%
748 {macro \TagName: not tagging xref: #2}%
749 \else
750 \csgdef{\csb!TAG}{#4}%
751 \qquad \qquad \text{ifi}752 \else
753 \ifcsname\csbc!PN\endcsname
754 \PackageWarning{nameauth}%
755 {macro \TagName: not tagging xref: #2 #3}%
756 \else
757 \csgdef{\csbc!TAG}{#4}%
758 \fi
759 \setminusfi
760 \else
761 \ifcsname\csab!PN\endcsname
762 \PackageWarning{nameauth}%
763 {macro \TagName: not tagging xref: #1 #2}%
764 \else
765 \csgdef{\csab!TAG}{#4}%
766 \fi
767 \fi
768 }
```
<span id="page-54-1"></span>\UntagName This deletes an index entry tag.

```
769 \newcommandx*\UntagName[3][1=\@empty, 3=\@empty]%
```
770 {%

```
771 \protected@edef\testa{#1}%
```
- 772 \protected@edef\testb{\trim@spaces{#2}}%
- 773 \protected@edef\testc{#3}%
- 774 \def\csb{\@nameauth@Clean{#2}}%
- 775 \def\csbc{\@nameauth@Clean{#2#3}}%
- 776 \def\csab{\@nameauth@Clean{#1!#2}}%

We make copies of the arguments to test them and then we parse the arguments, undefining the tag control sequences.

```
777 \ifx\testb\@empty
778 \PackageError{nameauth}%
779 {macro \UntagName: Essential name missing}%
780 \else
781 \ifx\csb\@empty
782 \PackageError{nameauth}%
783 {macro \UntagName: Essential name malformed}%
784 \fi
785 \fi
786 \ifx\testa\@empty
787 \ifx\testc\@empty
788 \global\csundef{\csb!TAG}%
789 \else
790 \global\csundef{\csbc!TAG}%
791 \{f_i\}792 \else
793 \global\csundef{\csab!TAG}%
794 \fi
795 }
```
<span id="page-55-1"></span>\PretagName This creates an index entry tag that is applied before a name.

```
796 \newcommandx*\PretagName[4][1=\@empty, 3=\@empty]%
```
{%

```
798 \protected@edef\testa{#1}%
```

```
799 \protected@edef\testb{\trim@spaces{#2}}%
```

```
800 \protected@edef\testc{#3}%
```

```
801 \def\csb{\@nameauth@Clean{#2}}%
```

```
802 \def\csbc{\@nameauth@Clean{#2#3}}%
```

```
803 \def\csab{\@nameauth@Clean{#1!#2}}%
```
We make copies of the arguments to test them and then we parse the arguments, defining the tag control sequences.

```
804 \ifx\testb\@empty
805 \PackageError{nameauth}%
806 {macro \TagName: Essential name missing}%
807 \else
808 \ifx\csb\@empty
809 \PackageError{nameauth}%
810 {macro \TagName: Essential name malformed}%
811 \fi
812 \fi
813 \ifx\testa\@empty
814 \ifx\testc\@empty
815 \ifcsname\csb!PN\endcsname
816 \PackageWarning{nameauth}%
817 {macro \PretagName: tagging xref: #2}%
818 \fi
819 \if@nameauth@Pretag\csgdef{\csb!PRE}{#4\@nameauth@Actual}\fi
820 \else
821 \ifcsname\csbc!PN\endcsname
822 \PackageWarning{nameauth}%
823 {macro \PretagName: tagging xref: #2 #3}%
824 \fi
825 \if@nameauth@Pretag\csgdef{\csbc!PRE}{#4\@nameauth@Actual}\fi
826 \fi
827 \else
828 \ifcsname\csab!PN\endcsname
829 \PackageWarning{nameauth}%
830 {macro \PretagName: tagging xref: #1 #2}%
831 \fi
832 \if@nameauth@Pretag\csgdef{\csab!PRE}{#4\@nameauth@Actual}\fi
833 \fi
834 }
```
<span id="page-56-1"></span>\IndexName This creates an index entry that is not already a pseudonym. It prints nothing. It does ensure consistent formatting.

```
835 \newcommandx*\IndexName[3][1=\@empty, 3=\@empty]%
836 {%
```
- \protected@edef\testa{#1}%
- \protected@edef\arga{\trim@spaces{#1}}%
- \protected@edef\testb{\trim@spaces{#2}}%
- \protected@edef\testbr{\@nameauth@Root{#2}}%
- \protected@edef\testc{#3}%
- \protected@edef\argc{\trim@spaces{#3}}%
- \def\csb{\@nameauth@Clean{#2}}%
- \def\csbc{\@nameauth@Clean{#2#3}}%
- \def\csab{\@nameauth@Clean{#1!#2}}%

We make copies of the arguments to test them and make parsing decisions. Below we handle the types of spaces or commas that will be inserted into the index entries.

```
846 \ifx\testb\@empty
847 \PackageError{nameauth}%
848 {macro \IndexName: Essential name missing}%
849 \else
850 \ifx\csb\@empty
851 \PackageError{nameauth}%
852 {macro \IndexName: Essential name malformed}%
853 \fi
854 \fi
855 \protected@edef\Space{\space}%
856 \if@nameauth@AlwaysComma
857 \protected@edef\Space{,\space}%
858 \fi
859 \if@nameauth@ShowComma
860 \protected@edef\Space{,\space}%
861 \fi
```
Now we deal with suffixes, and whether to handle them for Western or Eastern names.

```
862 \let\Short\testbr%
863 \ifx\testb\testbr
864 \let\SNN\Short%
865 \protected@edef\Suff{\@empty}%
866 \else
867 \protected@edef\Suff{\@nameauth@Suffix{#2}}%
868 \protected@edef\SNN{\Short\Space\Suff}%
869 \fi
```
<span id="page-57-0"></span>We create the appropriate index entries with tags, letting the internal indexing macro sort that out. We do not create an index entry in the case that a name has been used as a pseudonym by \AKA or \ExcludeName.

```
870 \ifx\testa\@empty
             871 \ifx\testc\@empty
             872 \ifcsname\csb!PN\endcsname
             873 \PackageWarning{nameauth}%
              874 {macro \IndexName: XRef: #2 exists}%
             875 \else
             876 \@nameauth@Index{\csb}{\SNN}%
             877 \fi
             878 \else
             879 \ifcsname\csbc!PN\endcsname
             880 \PackageWarning{nameauth}%
              881 {macro \IndexName: XRef: #2 #3 exists}%
             882 \else
             883 \@nameauth@Index{\csbc}{\SNN\Space\argc}%
             884 \fi
              885 \fi
             886 \else
             887 \ifcsname\csab!PN\endcsname
             888 \PackageWarning{nameauth}%
              889 {macro \IndexName: XRef: #1 #2 exists}%
             890 \else
             891 \ifx\Suff\@empty
             892 \@nameauth@Index{\csab}{\Short,\space\arga}%
             893 \else
             894 \@nameauth@Index{\csab}{\Short,\space\arga,\space\Suff}%
             895 \fi
             896 \fi
             897 \fi
             898 \@nameauth@ShowCommafalse%
             899 }
\ExcludeName This macro prevents a name from being formatted or indexed, making \Name and friends
             print their arguments, emit a warning, and continue.
             900 \newcommandx*\ExcludeName[3][1=\@empty, 3=\@empty]%
             901 {%
             902 \protected@edef\testa{#1}%
             903 \protected@edef\testb{\trim@spaces{#2}}%
             904 \protected@edef\testc{#3}%
             905 \def\csb{\@nameauth@Clean{#2}}%
             906 \def\csbc{\@nameauth@Clean{#2#3}}%
             907 \def\csab{\@nameauth@Clean{#1!#2}}%
             We make copies of the arguments to test them and make parsing decisions. Below we
             parse the name arguments and create a pseudonym control sequence if it does not exist.
             908 \ifx\testb\@empty
             909 \PackageError{nameauth}%
             910 {macro \ExcludeName: Essential name missing}%
             911 \else
```

```
912 \ifx\csb\@empty
913 \PackageError{nameauth}%
```

```
914 {macro \ExcludeName: Essential name malformed}%
```

```
915 \fi
```

```
917 \ifx\testa\@empty
918 \ifx\testc\@empty
919 \ifcsname\csb!PN\endcsname
920 \PackageWarning{nameauth}%
921 {macro \ExcludeName: Xref: #2 already exists}%
922 \else
923 \ifcsname\csb!MN\endcsname
924 \PackageWarning{nameauth}%
925 {macro \ExcludeName: Reference: #2 exists; no exclusion}%
926 \else
927 \ifcsname\csb!NF\endcsname
928 \PackageWarning{nameauth}%
929 {macro \ExcludeName: Reference: #2 exists; no exclusion}%
930 \else
931 \csgdef{\\csb!PW}{}932 \qquad \qquad \text{ifi}933 \setminusfi
934 \overrightarrow{fi}935 \else
936 \ifcsname\csbc!PN\endcsname
937 \PackageWarning{nameauth}%
938 {macro \ExcludeName: Xref: #2 #3 already exists}%
939 \else
940 \ifcsname\csbc!MN\endcsname
941 \PackageWarning{nameauth}%
942 {macro \ExcludeName: Reference: #2 #3 exists; no exclusion}%
943 \else
944 \ifcsname\csbc!NF\endcsname
945 \PackageWarning{nameauth}%
946 {macro \ExcludeName: Reference: #2 #3 exists; no exclusion}%
947 \else
948 \csgdef{\csbc!PN}{}%
949 \fi
950 \overline{f}951 \fi
952 \fi
953 \else
954 \ifcsname\csab!PN\endcsname
955 \PackageWarning{nameauth}%
956 {macro \ExcludeName: XRef: #1 #2 already exists}%
957 \else
958 \ifcsname\csab!MN\endcsname
959 \PackageWarning{nameauth}%
960 {macro \ExcludeName: Reference: #1 #2 exists; no exclusion}%
961 \else
962 \ifcsname\csab!NF\endcsname
963 \PackageWarning{nameauth}%
964 {macro \ExcludeName: Reference: #1 #2 exists; no exclusion}%
965 \else
966 \csgdef{\csab!PN}{}%
967 \fi
968 \fi
969 \fi
970 \fi
971 }
```
<span id="page-59-0"></span>\ForgetName This undefines a control sequence to force the "first use" option of \Name.

```
972 \newcommandx*\ForgetName[3][1=\@empty, 3=\@empty]%
```
{%

```
974 \protected@edef\testa{#1}%
```
- \protected@edef\testb{\trim@spaces{#2}}%
- \protected@edef\testc{#3}%
- \def\csb{\@nameauth@Clean{#2}}%
- \def\csbc{\@nameauth@Clean{#2#3}}%
- \def\csab{\@nameauth@Clean{#1!#2}}%

We make copies of the arguments to test them and then we parse the arguments, undefining the control sequences.

```
980 \ifx\testb\@empty
981 \PackageError{nameauth}%
982 {macro \ForgetName: Essential name missing}%
983 \else
984 \ifx\csb\@empty
985 \PackageError{nameauth}%
986 {macro \ForgetName: Essential name malformed}%
987 \fi
988 \fi
989 \ifx\testa\@empty
990 \ifx\testc\@empty
991 \global\csundef{\csb!MN}%
992 \global\csundef{\csb!NF}%
993 \else
994 \global\csundef{\csbc!MN}%
995 \global\csundef{\csbc!NF}%
996 \overline{f}997 \else
998 \global\csundef{\csab!MN}%
999 \global\csundef{\csab!NF}%
1000 \fi
1001 }
```
<span id="page-60-2"></span>\SubvertName This defines a control sequence to suppress the "first use" of \Name.

```
1002 \newcommandx*\SubvertName[3][1=\@empty, 3=\@empty]%
1003 {%
1004 \protected@edef\testa{#1}%
1005 \protected@edef\testb{\trim@spaces{#2}}%
1006 \protected@edef\testc{#3}%
1007 \def\csb{\@nameauth@Clean{#2}}%
1008 \def\csbc{\@nameauth@Clean{#2#3}}%
```

```
1009 \def\csab{\@nameauth@Clean{#1!#2}}%
```
We make copies of the arguments to test them and then we parse the arguments, defining the control sequences.

```
1010 \ifx\testb\@empty
1011 \PackageError{nameauth}%
1012 {macro \SubvertName: Essential name missing}%
1013 \else
1014 \ifx\csb\@empty
1015 \PackageError{nameauth}%
1016 {macro \SubvertName: Essential name malformed}%
1017 \fi
1018 \fi
1019 \ifx\testa\@empty
1020 \ifx\testc\@empty
1021 \csgdef{\csb!MN}{}%
1022 \csgdef{\csb!NF}{}%
1023 \else
1024 \csgdef{\csbc!MN}{}%
1025 \csgdef{\csbc!NF}{}%
1026 \fi
1027 \else
1028 \csgdef{\csab!MN}{}%
1029 \csgdef{\csab!NF}{}%
1030 \fi
1031 }
```

```
nameauth The nameauth environment provides a means to implement shorthand references to names
        in a document.
        1032 \newenvironment{nameauth}{%
        1033 \begingroup%
        1034 \let\ex\expandafter%
        1035 \csdef{<}##1&##2&##3&##4>{%
        1036 \protected@edef\arga{\trim@spaces{##1}}%
        1037 \protected@edef\testb{\trim@spaces{##2}}%
        1038 \protected@edef\testc{\trim@spaces{##3}}%
        1039 \protected@edef\testd{\trim@spaces{##4}}%
        1040 \newtoks\tokb%
        1041 \newtoks\tokc%
        1042 \newtoks\tokd%
        1043 \tokb\expandafter{##2}%
        1044 \tokc\expandafter{##3}%
        1045 \tokd\expandafter{##4}%
        1046 \ifx\arga\@empty
        1047 \PackageError{nameauth}%
        1048 {environment nameauth: Control sequence missing}%
        1049 \else
        1050 \ifx\testc\@empty
        1051 \PackageError{nameauth}%
        1052 {environment nameauth: Essential name missing}%
        1053 \else
        1054 \ifcsname\arga\endcsname
        1055 \PackageWarning{nameauth}%
        1056 {environment nameauth: Redefinition of shorthands}%
        1057 \fi
        1058 \ifx\testd\@empty
        1059 \ifx\testb\@empty
        1060 \ex\csgdef\ex{\ex\arga\ex}\ex{\ex\NameauthName\ex{\the\tokc}}%
        1061 \ex\csgdef\ex{\ex L\ex\arga\ex}\ex{\ex\NameauthName\ex*\ex{\the\tokc}}%
        1062 \ex\csgdef\ex{\ex S\ex\arga\ex}\ex{\ex\NameauthFName\ex{\the\tokc}}%
        1063 \else
        1064 \ex\ex\ex\csgdef\ex\ex\ex{\ex\ex\ex\arga\ex\ex\ex}%
        1065 \ex\ex\ex{\ex\ex\ex\NameauthName\ex\ex\ex[\ex\the\ex\tokb\ex]%
        1066 \ex{\the\tokc}}%
        1067 \ex\ex\ex\csgdef\ex\ex\ex{\ex\ex\ex\ex\ex\ex\ex\arga%
        10681069 \ex\ex\ex[\ex\the\ex\tokb\ex]\ex{\the\tokc}}%
        1070 \ex\ex\ex\csgdef\ex\ex\ex{\ex\ex\ex\ex S\ex\ex\ex\arga%
        1071 \ex\ex\ex\ex\ex\ex{\ex\ex\ex\ex\NameauthFName\ex\ex\ex\ex[%
        1072 \ex\the\ex\tokb\ex]\ex{\the\tokc}}%
        1073 \fi
        1074 \else
        1075 \ifx\testb\@empty
        1076 \ex\ex\ex\csgdef\ex\ex\ex{\ex\ex\ex\arga\ex\ex\ex}%
        1077 \ex\ex\ex{\ex\ex\ex\NameauthName\ex\ex\ex{\ex\the\ex\tokc\ex}%
        1078 \ex[\the\tokd] }%
        1079 \ex\ex\csgdef\ex\ex\ex\ex{\ex\ex\ex L\ex\ex\arga%
        1080 \ex\ex\ex\ex}\ex\ex\ex\ex\ex\ex\ex\mameauthName%
        1081 \ex\ex\ex*\ex\ex{\ex{\ex\the\ex\tokc\ex}\ex[\the\tokd]}%
        1082 \ex\ex\ex\csgdef\ex\ex\ex{\ex\ex\ex\ex S\ex\ex\ex\arga%
        1083 \ex\ex\ex}\ex\ex\ex{\ex\ex\ex\NameauthFName\ex\ex\ex{%
        1084 \ex\the\ex\tokc\ex}\ex[\the\tokd]}%
        1085 \else
```
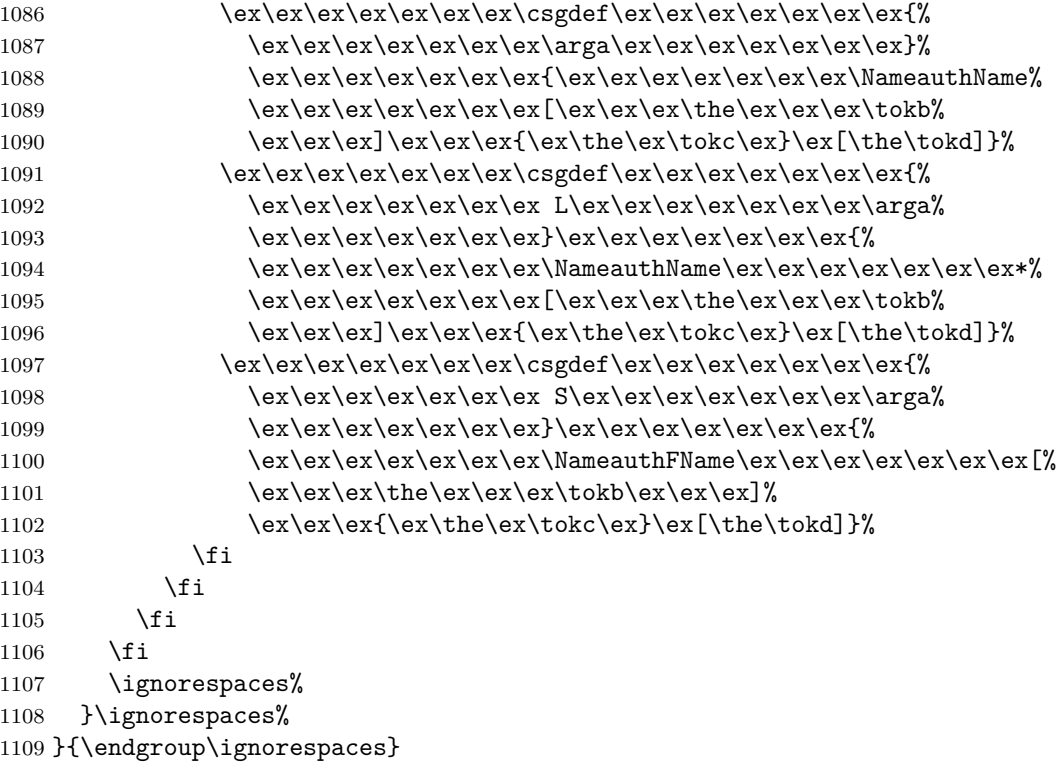

# <span id="page-63-0"></span>**4 Change History**

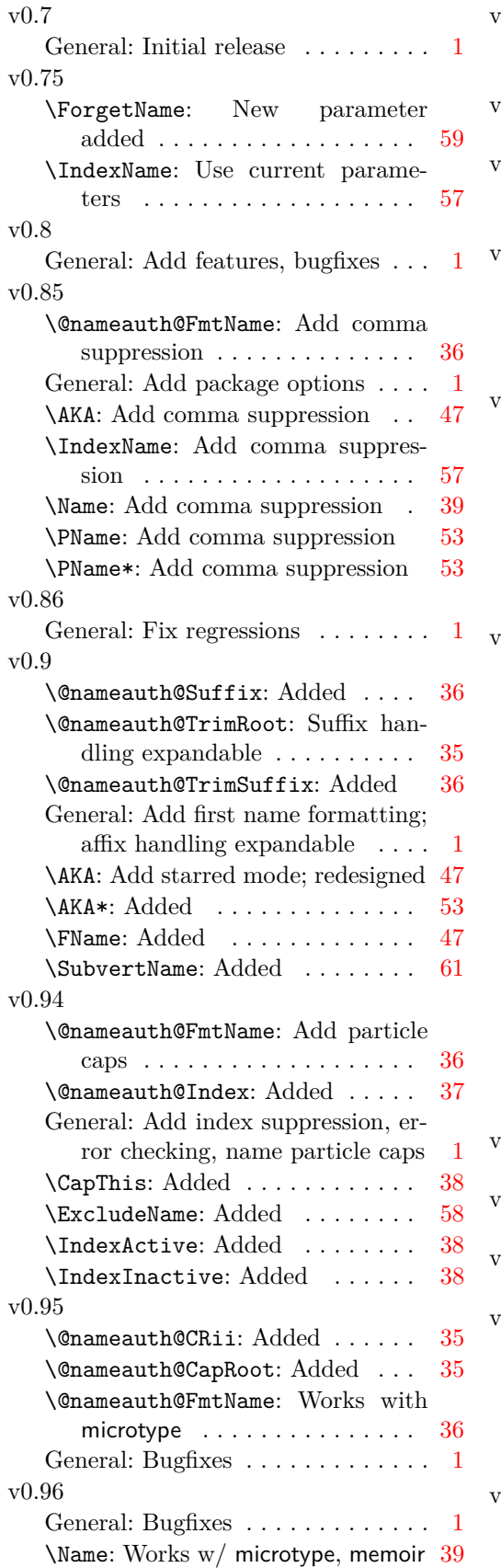

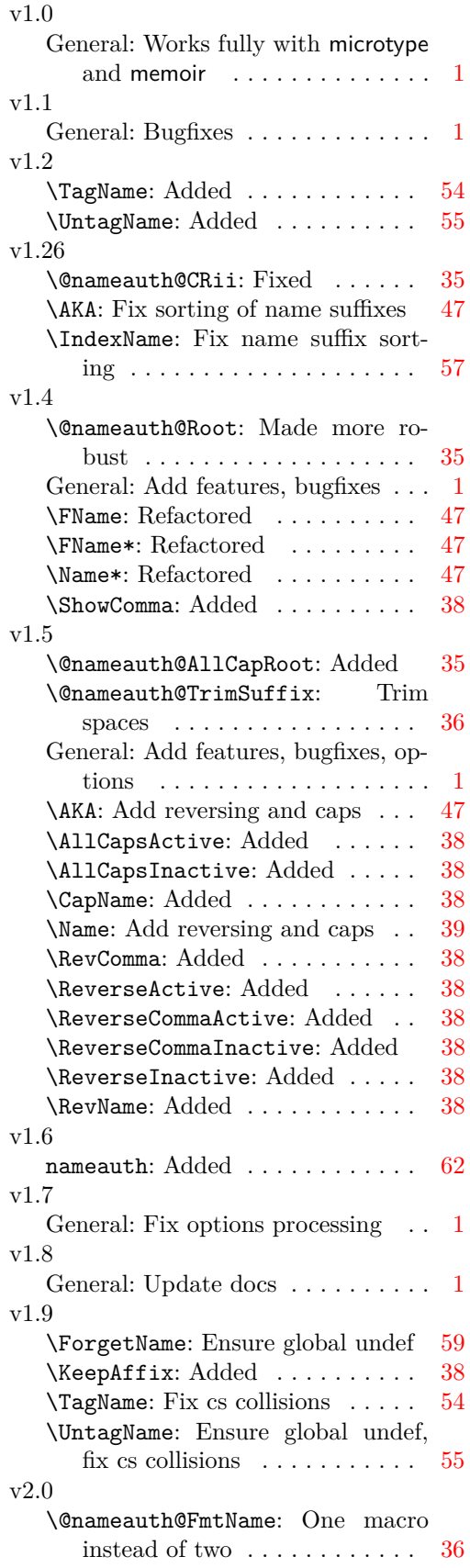

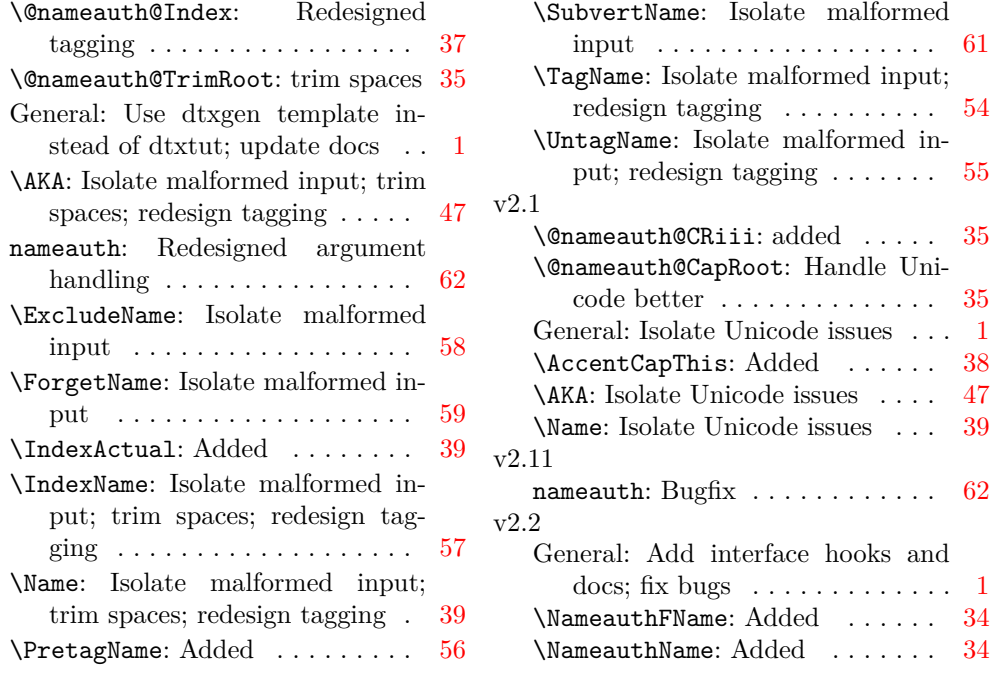

# <span id="page-65-0"></span>**5 Index**

Numbers written in italic refer to the page where the corresponding entry is described; numbers underlined refer to the code line of the definition; numbers in roman refer to the code lines where the entry is used.

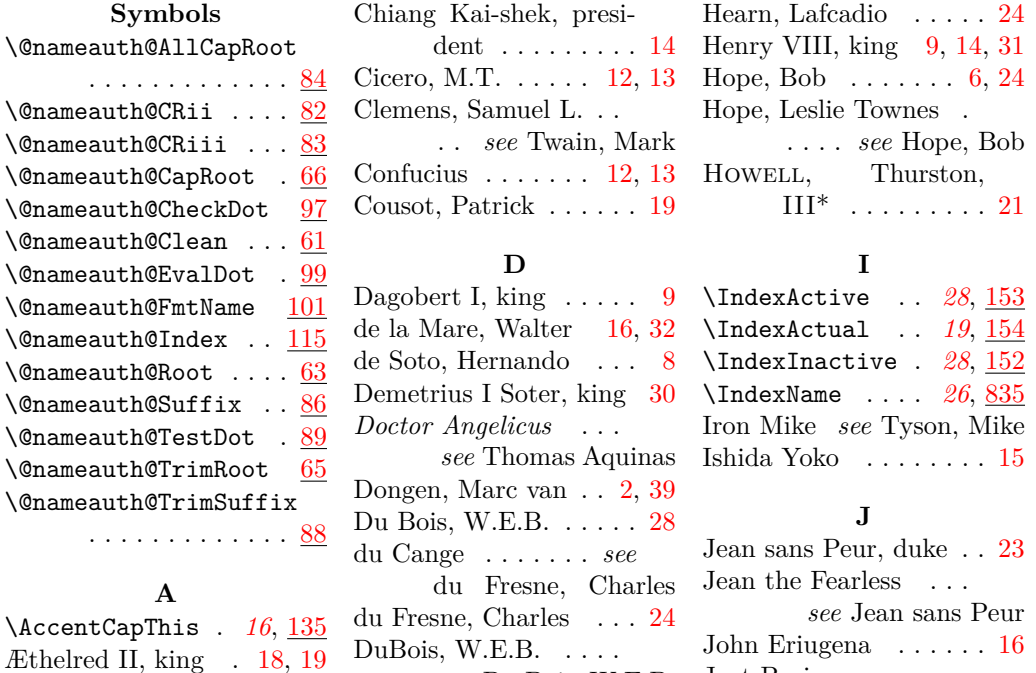

*see* Du Bois, W.E.B. Just Boris . . . . . . . *see*

#### **E**

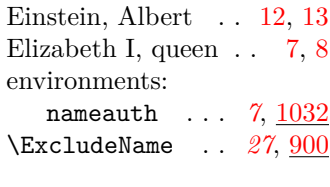

#### **F**

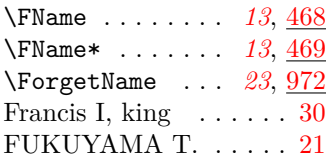

#### **G**

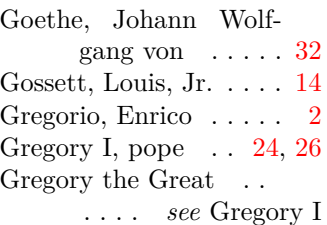

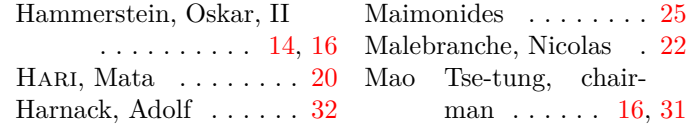

# Biermann, Johann\* . . . [17](#page-16-4)

\AKA . . . . . . . . . *[23](#page-22-3)*, [470](#page-46-1) \AKA\* . . . . . . . . . *[23](#page-22-3)*, [721](#page-52-1) \AllCapsActive . [15](#page-14-1), [145](#page-37-3) \AllCapsInactive *[15](#page-14-1)*, [144](#page-37-4) Anaximander . . . . . . . [16](#page-15-5) Andreä, Johann . . . . . [18](#page-17-2) Antiochus IV

Epiphanes, king [31](#page-30-0) Arai Akino . . . . . . . . . [15](#page-14-2) Aristotle . . . . . . . . . [7,](#page-6-3) [8](#page-7-1) Arouet, François-Marie

. . . . . . *see* Voltaire Atilla the Hun  $\dots \dots$  [8](#page-7-1)

**B**

**C**

Carnap, Rudolph . . . . Carter, James Earl, Jr., president  $\ldots$  [4,](#page-3-3)

Carter, Jimmy . . . . . .

Charles the Bald, em-

. . . . *see* Carter,

peror . . . . . [12,](#page-11-2) [13](#page-12-1)

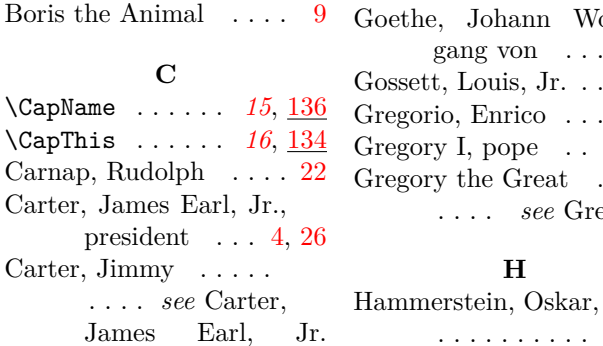

# **K**

Boris the Animal

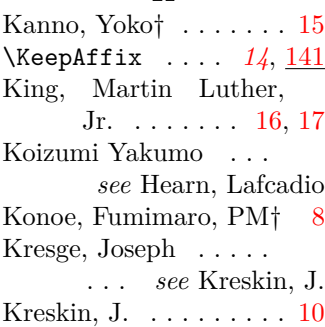

#### **L**

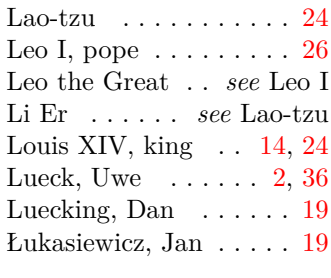

## **M**

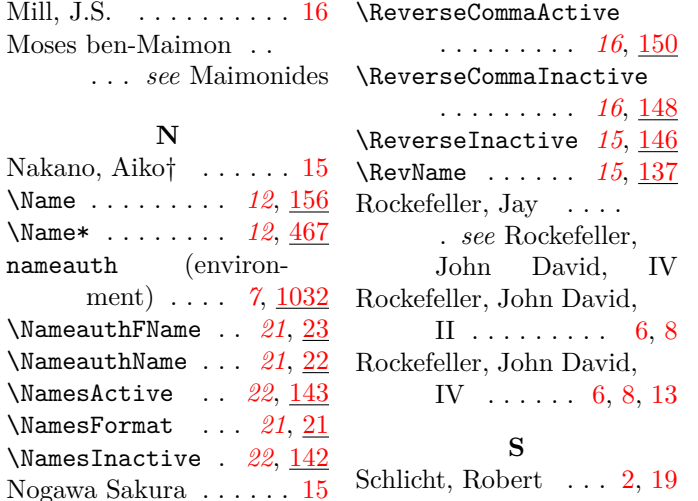

# **O**

Oberdiek, Heiko . . . [2,](#page-1-2) [35](#page-34-1)

## **P**

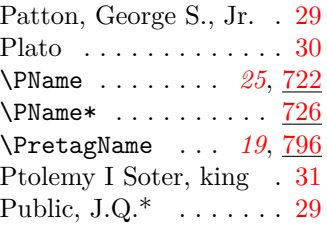

## **R**

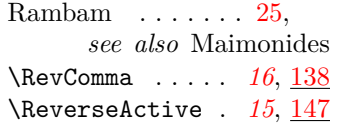

Shikata Akiko . . . . . . . [15](#page-14-2) \ShowComma . . . . *[14](#page-13-4)*, [140](#page-37-18) Smith, John\* . . . . [27,](#page-26-4) [29](#page-28-2) Smith, John\* (other)  $\ldots$  [27](#page-26-4) Smith, John\* (third)  $\ldots$  [27](#page-26-4)<br>Snel van Royen, van Royen, Rudolph . . . . . . [24](#page-23-0) Snel van Royen, Willebrord . . . . . . . . [24](#page-23-0) Snellius . *see* Snel van Royen, Rudolph; Snel van Royen, Willebrord Stephani, Philipp . . . . [2](#page-1-2)

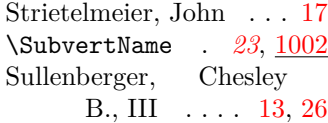

Sun King . *see* Louis XIV Sun Yat-sen, president

. . . . . . . . . . [14,](#page-13-2) [30](#page-29-0)

#### **T**

\TagName . . . . . . *[26](#page-25-5)*, [727](#page-53-1) Thomas Aquinas . . . . . [25](#page-24-2) Thomas of Aquino . . *see* Thomas Aquinas Twain, Mark . . . . . . . . [25](#page-24-2) Tyson, Mike  $\dots \dots 10$  $\dots \dots 10$ 

## **U**

\UntagName . . . . *[27](#page-26-5)*, [769](#page-54-1)

#### **V**

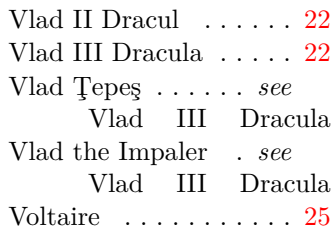

#### **W**

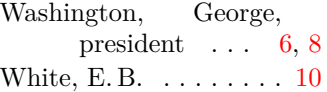

## **Y**

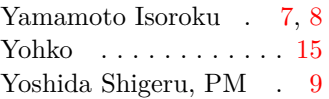